# **НАЦІОНАЛЬНА АКАДЕМІЯ ПЕДАГОГІЧНИХ НАУК УКРАЇНИ ДВНЗ «УНІВЕРСИТЕТ МЕНЕДЖМЕНТУ ОСВІТИ» БІЛОЦЕРКОВСЬКЙЙ ІНСТИТУТ НЕПЕРЕРВНОЇ ПРОФЕСІЙНОЇ ОСВІТИ**

# *Кулішов В.С.*

# **МЕТОДИКА РОЗРОБКИ СУЧАСНОГО КОМПЛЕКСНОГО МЕТОДИЧНОГО ЗАБЕЗПЕЧЕННЯ**

*Навчально-методичний посібник для самостійної роботи слухачів курсів підвищення кваліфікації (навчальний модуль «Професійно-практична підготовка в умовах ПНЗ»)*

**Біла Церква – 2017**

Кулішов В.С. Методика розробки сучасного комплексного методичного забезпечення: навч.-метод. посібн. для самостійної роботи / В.С. Кулішов. – Біла Церква: БІНПО УМО НАПН України, 2017. – 64 с.

Рецензенти: **Сілаєва І. Є.** – к. техн. н., доцент, завідувач кафедри методики професійної освіти та соціально-гуманітарних дисциплін БІНПО УМО НАПН України **Чорнойван Г. П.** – к. пед. н., старший науковий співробітник відділу інтеграції вищої освіти і науки Інституту вищої освіти НАПН України

*Друкується за рішенням науково-методичної ради Білоцерківського інституту неперервної професійної освіти ДВНЗ «Університет менеджменту освіти НАПН України (протокол № 4 від 14.12.2017 року)*

Даний навчально-методичний посібник розроблено на допомогу майстрам виробничого навчання для формування їх професійних компетентностей з питань планування, відбору, розробки та впровадження комплексно-методичного забезпечення професії, створення паспорту КМЗ та розробки інструктивної та інструктивно-методичної документації уроків виробничого навчання.

У посібнику висвітлено зміст, завдання та алгоритм виконання самостійної роботи майстрами в/н навчального елементу «Методика розробки сучасного комплексного методичного забезпечення» програми змістового модулю «Професійно-практична підготовка в умовах ПНЗ» у курсовий та міжкурсовий період підвищення кваліфікації за очнодистанційною та заочною формами.

Матеріали видання можуть стати у практичній нагоді майстрам виробничого навчання, старшим майстрам, викладачам професійнотеоретичної підготовки ПНЗ та всім, хто цікавиться питаннями методичного забезпечення професійної підготовки.

> © БІНПО УМО НАПН України, 2017 © Кулішов В.С., 2017

# **ЗМІСТ**

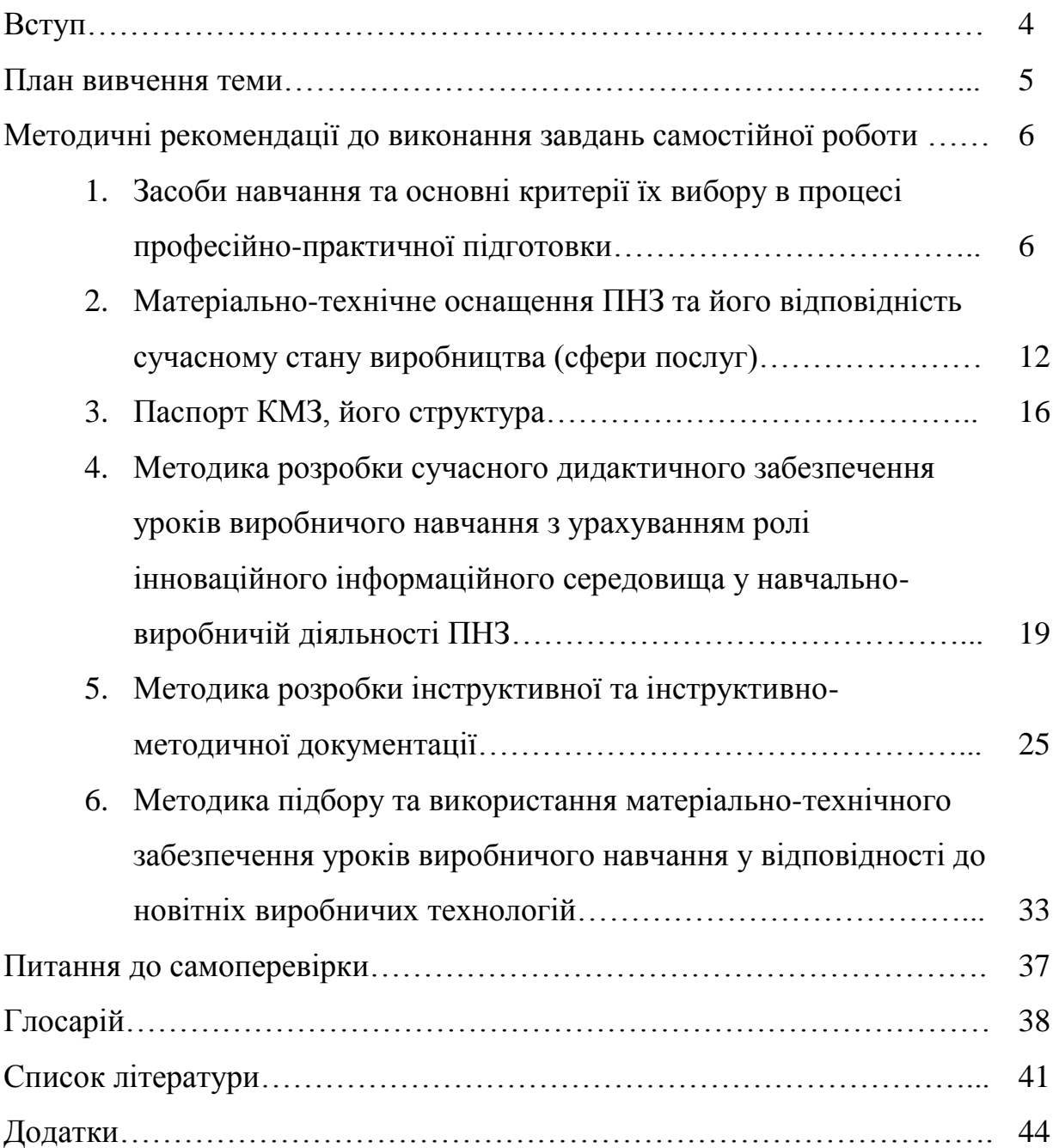

#### **ВСТУП**

Сучасний рівень розвитку науки і техніки, механізації й автоматизації виробничих процесів, впровадження новітніх технологій, зростаючі потоки інформації вимагають від викладачів та майстрів виробничого навчання професійного навчального закладу більше уваги приділяти якості підготовки майбутніх робітників.

Перед системою освіти, зокрема професійно-технічною, постає важливе завдання: не тільки надати учням знання, а й забезпечити розвиток пізнавальних здібностей, творчого мислення, а головне – навчити учнів працювати самостійно. Одним із доцільних заходів у вирішенні цього завдання є створення системи комплексного методичного забезпечення професій.

**Актуальність** даного навчально-методичного посібника полягає в узагальненні та систематизації питань планування, відбору, розробки та впровадження комплексно-методичного забезпечення професій, створення паспорту КМЗ і розробки інструктивної та інструктивно-методичної документації уроків виробничого навчання на сучасному етапі.

**Мета** посібника – представити зміст, завдання та алгоритм виконання самостійної роботи майстрами в/н навчального елементу «Методика розробки сучасного комплексного методичного забезпечення» програми змістового модулю «Професійно-практична підготовка в умовах ПНЗ» у курсовий та міжкурсовий період підвищення кваліфікації за очнодистанційною та заочною формами.

**Практична значущість** даного видання полягає в тому, що опрацювання представленого матеріалу дозволить майстрам в/н підвищити якість керівництва процесом засвоєння учнями змісту навчання на уроках з професійно-практичної підготовки.

#### **Методика розробки сучасного комплексного методичного**

#### **забезпечення (КМЗ)**

*(самостійна робота – 2 год.)*

#### *План вивчення теми:*

Засоби навчання та основні критерії їх вибору в процесі професійнопрактичної підготовки.

Матеріально-технічне оснащення ПНЗ та його відповідність сучасному стану виробництва (сфери послуг).

Паспорт КМЗ, його структура.

Методика розробки сучасного дидактичного забезпечення уроків виробничого навчання з урахуванням ролі інноваційного інформаційного середовища у навчально-виробничій діяльності ПНЗ.

Методика розробки інструктивної та інструктивно-методичної документації.

Методика підбору та використання матеріально-технічного забезпечення уроків виробничого навчання у відповідності до новітніх виробничих технологій.

#### *Завдання для самостійної роботи:*

1. Опрацювати літературні джерела і скласти конспект за темою самостійної роботи.

2. Розробити паспорт КМЗ виробничого навчання з певної професії.

3. За певною темою уроку виробничого навчання розробити наступні документи письмового інструктування:

а) інструкційну карту для виконання простих операцій і прийомів;

б) інструкційно-технологічну карту для виконання складних (міжопераційних ) робіт;

в) технологічну карту для виконання робіт комплексного характеру.

# *МЕТОДИЧНІ РЕКОМЕНДАЦІЇ ДО ВИКОНАННЯ ЗАВДАНЬ САМОСТІЙНОЇ РОБОТИ*

1. Ознайомитись з теоретичним матеріалом теми шляхом опрацювання рекомендованих літературних джерел. До розгляду пропонуються такі питання:

*1. Засоби навчання та основні критерії їх вибору в процесі професійнопрактичної підготовки.*

*2. Матеріально-технічне оснащення ПНЗ та його відповідність сучасному стану виробництва (сфери послуг).*

*3. Паспорт КМЗ, його структура.*

*4. Методика розробки сучасного дидактичного забезпечення уроків виробничого навчання з урахуванням ролі інноваційного інформаційного середовища у навчально-виробничій діяльності ПНЗ.*

*5. Методика розробки інструктивної та інструктивно-методичної документації.*

*6. Методика підбору та використання матеріально-технічного забезпечення уроків виробничого навчання у відповідності до новітніх виробничих технологій.*

**1. Засоби навчання та основні критерії їх вибору в процесі професійно-практичної підготовки**

Удосконалення процесу навчання й виховання учнів професійних навчальних закладів (ПНЗ) значною мірою залежить від забезпечення навчально-виховного процесу навчальною та методичною літературою, наочним приладдям, технічними засобами навчання, дидактичними матеріалами, тобто від комплексного методичного забезпечення навчального закладу для якісної підготовки кваліфікованих робітників.

*Комплексне методичне забезпечення (КМЗ) –* це планування, розробка та створення оптимальної системи навчально-методичної документації та засобів навчання, необхідних для повної і якісної професійної підготовки відповідно до вимог Державного стандарту ПТО та у межах робочої навчальної програми курсу [\[7\]](#page-40-0).

Відповідно до «Положення про організацію навчально-виробничого процесу у професійно-технічних навчальних закладах» основна *навчальнометодична документація* з професійно-практичної підготовки складається з:

- *робочої навчальної програми з професійно-практичної підготовки*;

- *переліку навчально-виробничих робіт з професії;* до всіх навчальновиробничих робіт, унесених до переліку, додається *технічна* та *технологічна документація,* що розробляється відповідними методичними комісіями ПТНЗ на основі державних стандартів;

- *план навчально-виробничої діяльності ПНЗ на півріччя;*

- *планів уроків виробничого навчання*; під час виробничої практики учнів майстер виробничого навчання розробляє *план роботи на кожний робочий день;* у дні, коли у закріпленій навчальній групі не проводиться професійно-практична підготовка, майстри виробничого навчання працюють за *індивідуальними планами роботи.*

Комплексне методичне забезпечення ПНЗ ділиться на комплексне методичне забезпечення з кожної окремо взятої професії.

*Комплексне методичне забезпечення ПНЗ з певної професії* покликане давати повну уяву про забезпеченість навчально-методичними засобами для підготовки певної кількості кваліфікованих робітників з даної професії при одночасному навчанні за визначеними навчальним планом і програмою, щоб не допускалося зайвого дублювання окремих навчальних засобів та літератури.

Комплексне методичне забезпечення ПНЗ з певної професії поділяється на *комплексне методичне забезпечення навчального предмета* (теми предмета), що означає – сукупність засобів, що дозволяють створити для кожної теми предмета необхідну навчально-методичну документацію, розроблені засоби навчання (площинна наочність, натуральні зразки

механізмів, інструкційно-технологічний матеріал, картки контролю та самоконтролю знань, умінь і навичок, засобів технічного навчання, творчі завдання тощо).

*Основна функція комплексного методичного забезпечення* – керівництво процесом засвоєння учнями змісту ПТО. Поряд з основною виділяють *часткові функції*, що розкривають основну, зокрема: інформаційну, системоутворюючу, функцію закріплення й самоконтролю, самоосвіти, інтерактивну, координаційну, розвивально-виховну, а також оцінювальну. Оцінювальна функція, у свою чергу, передбачає: розкриття у текстах комплексного методичного забезпечення цінності того, що вивчається; розробку завдань та оцінку.

Основу комплексного методичного забезпечення ПНЗ складають засоби навчання. Під *засобами навчання* розуміється сукупність предметів (об'єктів) матеріально-технічного оснащення навчального закладу, матеріально-технічного та дидактичного забезпечення навчальних дисциплін (професій), призначених для передачі та засвоєння навчальної інформації, формування практичних умінь і навичок, ефективного керування педагогом навчально-виробничою діяльністю учнів.

*Засоби навчання в широкому розумінні* – це весь комплекс матеріальних засобів педагогічної праці, що сприяє оснащенню навчального процесу з метою його вдосконалення, підвищення ефективності й якості підготовки тих, хто навчається. Наявність та якість їх є важливим чинником створення оптимальних умов для здійснення навчального процесу.

*Засоби навчання у вузькому розумінні* включають знаряддя педагогічної праці або так зване «навчальне знаряддя», що придатне для використання під час проведення всіх форм навчальних занять і виконує специфічні дидактичні функції, зокрема забезпечує цілеспрямовану взаємодію тих, хто навчається, й тих, хто навчає [\[16\]](#page-41-0).

До засобів навчання відносять такі предмети, які використовуються в навчально-виховному [процесі](http://ua-referat.com/%D0%9F%D1%80%D0%BE%D1%86%D0%B5%D1%81) для передачі інформації, організації

пізнавальної діяльності учнів і [управління](http://ua-referat.com/%D0%A3%D0%BF%D1%80%D0%B0%D0%B2%D0%BB%D1%96%D0%BD%D0%BD%D1%8F) цією діяльністю на різних етапах уроку.

[Засоби навчання](http://ua-referat.com/%D0%97%D0%B0%D1%81%D0%BE%D0%B1%D0%B8_%D0%BD%D0%B0%D0%B2%D1%87%D0%B0%D0%BD%D0%BD%D1%8F) сприяють раціональній організації самостійної роботи учнів на уроці і в позаурочний час, активізації процесу навчання та його тісному зв'язку з життям.

Особливо велике значення вони мають при ознайомленні учнів з новим [обладнанням,](http://ua-referat.com/%D1%82%D0%B5%D1%85%D0%BD%D1%96%D0%BA%D0%B0) прогресивною технологією, передовими методами праці новаторів виробництва.

Незалежно від професії всі засоби навчання можна підрозділити на чотири групи (типи):

- друковані [\(підручники,](http://ua-referat.com/%D0%9F%D1%96%D0%B4%D1%80%D1%83%D1%87%D0%BD%D0%B8%D0%BA) [довідники,](http://ua-referat.com/%D0%94%D0%BE%D0%B2%D1%96%D0%B4%D0%BD%D0%B8%D0%BA) навчальні плакати, картки, збірники задач і вправ, інструкції, інструкційно-технологічні карти та контролюючі програми);

- екранні (відеозаписи, кінофільми, транспаранти, презентації);

- звукові (аудіозаписи);

- об'ємні (натуральні зразки, моделі, макети і муляжі, що [відповідають](http://ua-referat.com/%D0%92%D1%96%D0%B4%D0%BF%D0%BE%D0%B2%D1%96%D0%B4%D1%8C) вимогам, які пред'являються до демонстраційного обладнання).

Зміст навчання розкривається через [навчальний план,](http://ua-referat.com/%D0%9D%D0%B0%D0%B2%D1%87%D0%B0%D0%BB%D1%8C%D0%BD%D0%B8%D0%B9_%D0%BF%D0%BB%D0%B0%D0%BD) програму і систему засобів навчання, яка служить основою для організації та управління навчально-виховною діяльністю учнів з боку майстра. Тому забезпечення ПНЗ засобами навчання має важливе значення у підготовці кваліфікованих кадрів. Застосування засобів навчання докорінно змінює структуру уроку, допомагає з більшою користю використовувати кожну хвилину навчального часу, максимально чітко і дохідливо викладати складний матеріал і забезпечувати швидке і міцне його засвоєння, скорочувати час на передачу інформації і [контроль](http://ua-referat.com/%D0%9A%D0%BE%D0%BD%D1%82%D1%80%D0%BE%D0%BB%D1%8C) за її засвоєнням, збільшивши одночасно тривалість самостійної роботи учнів на уроці.

Засоби навчання розширюють [межі](http://ua-referat.com/%D0%9C%D0%B5%D0%B6%D1%96) досвіду і спостережень учнів, відкривають можливості для більш глибокого [розуміння](http://ua-referat.com/%D0%A0%D0%BE%D0%B7%D1%83%D0%BC%D1%96%D0%BD%D0%BD%D1%8F) процесу навчання

та його тісному зв'язку з життям, для організації різноманітної самостійної роботи на уроці.

Вони краще доносять до учнів сутність досліджуваних явищ, допомагають виділити основні [поняття](http://ua-referat.com/%D0%9F%D0%BE%D0%BD%D1%8F%D1%82%D1%82%D1%8F) і показати взаємозв'язок між ними.

Володіючи високим ступенем наочності, засоби навчання дають можливість організовувати передачу інформації на такому рівні, який був би доступний для даної категорії учнів, а постійний [оперативний контроль](http://ua-referat.com/%D0%9E%D0%BF%D0%B5%D1%80%D0%B0%D1%82%D0%B8%D0%B2%D0%BD%D0%B8%D0%B9_%D0%BA%D0%BE%D0%BD%D1%82%D1%80%D0%BE%D0%BB%D1%8C) в процесі викладу дозволяє більш об'єктивно судити про її доступність.

Підбір та застосування засобів навчання має здійснюватися *комплексно*, з урахуванням основних характеристик і компонентів навчальновиховного процесу. Розглянемо *основні критерії* комплексного підходу до методичного забезпечення навчально-виховного процесу засобами навчання.

Вихідним документом для розробки комплексу методичного забезпечення професії є навчальна програма, що визначає зміст процесу навчання у відповідності з вимогами сучасного виробництва, науковотехнічного процесу до підготовки кваліфікованих робітників певної галузі. Комплекс засобів навчання має охоплювати основний зміст всього програмного матеріалу.

Різні засоби навчання мають різні призначення, дидактичні функції та можливості. Комплексність в методичному забезпеченні навчальновиховного процесу передбачає відбір відповідних засобів навчання з урахуванням їхніх дидактичних функцій для навчальних ситуацій.

*Комплексний підхід* до методичного забезпечення навчальновиховного процесу вимагає, щоб засоби навчання в комплексі забезпечували навчальну діяльність майстра виробничого навчання та навчальну пізнавальну діяльність учнів на всіх етапах навчально-виховного процесу: на етапі подачі та сприйняття навчального матеріалу, на етапі закріплення та удосконалення знань і вмінь, на етапах їх застосування та контролю [\[3\]](#page-40-1).

Навчально-виховний процес має три основні функції: освітню, виховну та розвивальну. Комплексність в методичному забезпеченні навчально-

виховного процесу передбачає реалізацію через засоби навчання всіх трьох функцій процесу навчання.

Облік всіх цих критеріїв складає сутність комплексного підходу до методичного забезпечення навчально-виховного процесу засобами навчання.

#### *Основні дидактичні функції засобів навчання:*

- підвищують ступінь наочності, роблять навчальний матеріал більше доступним для учнів;

- допомагають задовольнити та максимально розвинути зацікавленість учнів, більш повно розкрити суть явищ і виробничих процесів, які вивчаються;

- підвищують ефективність навчання і, таким чином, прискорюють темп вивчення навчального матеріалу;

- здійснюють зв'язок теорії із практикою на уроках теоретичного і виробничого навчання;

- звільняють викладача (майстра) від великого об'єму технічної роботи і, таким чином, сприяють підвищенню творчого рівня його праці;

- є засобом управління пізнавальною діяльністю учнів [\[10\]](#page-41-1).

В залежності від форми і змісту всі види засобів навчання відрізняються один від одного його призначенням:

-засоби інформації;

-засоби для фронтальної роботи;

-засоби для групової роботи;

-засоби для індивідуальної роботи;

-засоби для розвитку зацікавленості, пізнавальної активності учнів;

- засоби контролю.

Для підготовки кваліфікованих робітників, здатних швидко адаптуватися в умовах сучасного виробництва, необхідно підвищувати ефективність уроків виробничого навчання. Висока активність учнів досягається під час їхньої роботи. Для того, щоб учні були зайняті повноцінною самостійною роботою, набули умінь застосовувати знання, самостійно вирішувати технічні питання, розвивати своє технічне мислення, потрібні добре обладнані майстерні й кабінети. Тому створення навчальноматеріальної бази є однією з необхідних умов для успішного розв'язання питань активізації пізнавальної діяльності учнів на уроках.

# **2. Матеріально-технічне оснащення ПНЗ та його відповідність сучасному стану виробництва (сфери послуг)**

Специфічною особливістю процесу професійно-практичної підготовки є сполука навчання учнів у спеціально створених умовах навчального закладу (навчальних майстернях, лабораторіях, навчальних господарствах, полігонах та тренажерах) та в умовах підприємства. Забезпеченню ефективності організації і проведення всіх етапів професійно-практичної підготовки сприяє відповідне *матеріально-технічне оснащення ПНЗ.*

Основна мета організації і проведення виробничого навчання у *майстернях ПНЗ* – послідовне оволодіння учнями системою професійних умінь і навичок відповідно до освітньо-кваліфікаційної характеристики, робочої програми з виробничого навчання, рішення виховних задач, пов'язаних із формуванням особистості майбутнього робітника.

*Навчальні майстерні* організовуються, в основному, для формування загальнотрудових і професійних умінь і навичок тільки на основі виконання тренувальних вправ без участі учнів у продуктивній праці.

*Навчально-виробничі майстерні* мають ті ж функції, що й навчальні майстерні, але при роботі в них передбачається випуск учнями реальної продукції відповідно до тем робочої навчальної програми та переліку навчально-виробничих робіт.

Метою організації виробничого навчання у *навчальних лабораторіях*  професійного навчального закладу – закріплення, поглиблення, перевірка на практиці теоретичних знань, формування і вдосконалення вмінь і навичок проведення розрахункових, експериментальних робіт, застосування

контрольно-вимірювальних приладів для діагностики несправностей, перевірки та випробування різноманітних методів дослідницької діяльності.

У залежності від професійної спрямованості ПНЗ навчальні лабораторії оснащуються приладами, спеціальним обладнанням, діючими моделями і макетами, окремими вузлами діючих агрегатів, машин і механізмів із метою успішного застосування учнями знань складної техніки і технології сучасного виробництва.

*Робоче місце учня* – це визначена частина площі навчальної майстерні (лабораторії) з найбільш оптимально розташованим на ній обладнанням, пристроями, інструментами та іншим оснащенням, необхідним для виконання навчально-виробничих завдань у відповідності до вимог робочої навчальної програми. Робоче місце учня оснащується обладнанням індивідуального користування, яке повинне відповідати таким навчальновиробничим *вимогам*: типовість для професії; сучасність конструкції; відносна простота у керуванні; відносно невеликі габарити; зручність в експлуатації та обслуговуванні; безпека у роботі.

Нормативи розміщення обладнання робочих місць учнів у навчальних майстернях (лабораторіях) різні для різних професій і встановлюються по аналогії з відповідними нормативами виробничих цехів і дільниць підприємства.

*Робоче місце майстра виробничого навчання* – це визначена частина площі навчальної майстерні (лабораторії), оснащена з урахуванням нормальних умов для виконання майстром навчально-виробничих, організаційних та виховних функцій із керування процесом виробничого навчання. В інтер'єрі навчальної майстерні робоче місце майстра повинно бути центральним, щоб забезпечувати йому можливість добре бачити всіх учнів на їх робочих місцях, а учням – майстра при проведенні ним інструктажів.

Робоче місце майстра для учнів є *еталоном* наукової організації, оснащення та змісту. Його побудова та оснащення напряму залежить від

специфіки відповідної професії, можливостей та загального стилю навчально-матеріального оснащення навчального закладу.

Організація виробничого навчання на *полігонах* застосовується у тих випадках, коли в умовах навчальних майстерень і лабораторій ПНЗ неможливе використання реальних засобів виробництва.

*Полігон* – це майданчик із комплектом споруд, який застосовують у процесі виробничого навчання для відпрацювання, закріплення та вдосконалення професійних умінь і навичок учнів в умовах використання великогабаритних конструкцій, машин і механізмів, автоматів, сільськогосподарської та іншої техніки.

В умовах навчальних полігонів учні можуть виконувати такі види робіт: у ПНЗ сільськогосподарського профілю – підготовка машин і механізмів до роботи та управління ними, технічне обслуговування сільськогосподарської техніки; у ПНЗ будівельного профілю – робота з оснасткою, такелажні роботи, відпрацювання технології збірки конструкцій і деталей, монтаж елементів будівель та споруд підіймання, навантажувальнорозвантажувальні роботи, відпрацювання умінь і навичок роботи на висоті. Навчальні полігони використовуються також із метою скорочення терміну адаптації майбутніх робітників до реальних умов сучасного виробництва.

Організація виробничого навчання на *тренажерах* близька до організації навчання на полігонах і застосовується у випадках, коли засоби виробництва неможливо або недоцільно використовувати у навчальновиробничому процесі. Прикладом застосування тренажерів можуть бути ПНЗ, які готують робітників для хімічної чи металургійної промисловості, що пов'язано з неможливістю відтворення в умовах майстерень і лабораторій ПНЗ технологічних процесів виробництва. До того ж, помилкові дії учня, що опановує спеціальність хіміка-апаратника або металурга, можуть призвести до виникнення небезпечних, шкідливих або аварійних умов праці для оточуючих [\[7\]](#page-40-0).

При організації виробничого навчання на тренажерах слід усвідомлювати, що така форма навчання має функцію підготовки учнів до роботи на реальному об'єкті, а тому тренажери доцільно застосовувати на початковому етапі професійно-практичної підготовки.

Однією з важливих умов розширення діапазону навчально-виробничої діяльності учнів, наближення умов навчального процесу до реальних умов виробництва є організація і проведення виробничого навчання у *навчальних цехах*, при якому різні види навчально-виробничих робіт учнів змінюються у відповідності до послідовності технологічних процесів. При організації такої форми навчання професійно-практична підготовка має завершеність технологічного циклу в процесі виготовлення учнями конкретної продукції.

Для реалізації виробничого навчання у навчальних цехах деякі професійні навчальні заклади створюють різні варіанти спеціалізованих навчальних цехів та модельних центрів (навчально-тренувальних фірм) з метою підготовки фахівців для комерційної діяльності.

Мета застосування *матеріально-технічного забезпечення предмету, професії* – формування в учнів, слухачів системи професійних практичних умінь і навичок кваліфікованого робітника у межах відповідної професії, спеціальності. До матеріально-технічного забезпечення відносять: обладнання та пристосування, інструменти, матеріали (сировину).

Сьогодні матеріально-технічне забезпечення ПНЗ – гостра проблема. Існуюча навчально-матеріальна база училищ фізично і морально застаріла, що в окремих випадках абсолютно не відповідає сучасному стану виробництва (сфери послуг). У виробничому процесі багатьох закладів майже немає нового обладнання, техніки, сучасних інструментів та матеріалів, а навчання здійснюється за застарілими технологіями. У навчальному процесі використовується 60 відсотків обладнання, устаткування, сільськогосподарської та іншої техніки з двадцятирічним терміном експлуатації, 34 відсотки – від 10 до 20 років, а 6 відсотків – до 10 років.

Основна причина – обмежене бюджетне фінансування: 90 відсотків видатків становлять заробітна плата, стипендіальне забезпечення, харчування, оплата за енерго-, тепло- та водопостачання. Лише до 10 відсотків – це видатки розвитку навчального закладу.

Робота з оновлення та вдосконалення існуючого матеріальнотехнічного забезпечення ПНЗ частково активізується на сьогоднішній день і передбачає:

1) створення центрів професійно-технічної освіти з впровадженням інноваційних технологій на базі державних професійно-технічних навчальних закладів;

2) оновлення змісту професійно-технічної освіти через впровадження державних стандартів нового покоління з робітничих професій;

3) видання сучасних підручників, посібників, навчально-методичної та іншої літератури;

4) впровадження у навчально-виробничий процес науково-технічних досягнень, новітніх виробничих технологій та обладнання тощо.

#### **3. Паспорт КМЗ, його структура**

Проектування оптимального набору документації та засобів навчання з з професії (виробничого навчання) здійснюється шляхом розробки переліку (паспорту) комплексного методичного забезпечення.

*Паспорт КМЗ* – це документ, в якому зафіксована навчальнометодична документація, навчальна та методична література, а також оптимальний набір засобів навчання, необхідних для повного та якісного вивчення всіх вузлових питань щодо теми програм теоретичного чи виробничого навчання [\[8\]](#page-41-2).

У професійно-технічному навчальному закладі паспорти комплексного методичного забезпечення розробляються викладачами або групою викладачів та майстрами виробничого навчання під керівництвом

методичних органів професійного ліцею та НМЦ ПТО у регіоні. Паспорт комплексного методичного забезпечення дає можливість:

- визначити вид, назву, коротку характеристику, кількість засобів навчання, необхідних для якісного вивчення навчального матеріалу;

- проводити облік навчальних кабінетів, майстерень, лабораторій;

- планувати та контролювати поточну роботу зі створення необхідних засобів навчання в навчальному закладі.

Паспорт комплексного методичного забезпечення професії складається з наступних основних розділів (Додаток 1):

**Розділ 1** включає навчально-методичну документацію (типову навчальну програму з предмета, освітньо-кваліфікаційну характеристику робітника відповідно до його професійного розряду, комплект поурочнотематичного плану з усіх тем предмета, а також спеціальні документи, які відбивають технологічні процеси на виробництві, з якими учні будуть ознайомлюватися протягом навчання).

**Розділ 2** містить перелік навчальної літератури з професії. Систематизацію навчальної літератури педагоги ПНЗ проводять спільно з бібліотечними працівниками. Навчальна література включає у себе такі види навчальних видань, як підручники (у тому числі електронні), посібники (збірники задач і вправ, навчально-тренувальних текстів, документів, нормативів, інструкцій; практикуми, довідники, словники, вказівки та керівництва до лабораторних робіт, брошури з нової техніки й технології виробництва, видання, призначені для підсумкового повторення та інтеграції результатів навчання тощо), керівництва та матеріали, призначені для самостійної роботи учнів. Предметний зміст названої літератури містить навчальний матеріал з сучасної теорії, техніки, технології, відповідає сучасним вимогам виробництва, цілісно, точно і послідовно реалізує дидактичні функції, забезпечує якісний рівень засвоєння навчального матеріалу майбутніми робітниками, оскільки містить необхідні для вивчення, закріплення та повторення навчального матеріалу учнями на заняттях і в

процесі домашньої навчальної роботи вправи, ілюстрації, приклади, таблиці, алгоритми, контрольні питання тощо.

**Розділ 3** включає у себе методичні посібники для майстра виробничого навчання. Тут фіксуються тільки ті методичні рекомендації та інформаційні матеріали з передового педагогічного досвіду, які відображають методику навчання з даної професії (предмета). Виділені вузлові питання в логічній послідовності охоплюють увесь зміст теми (розділу), предмета загалом. Розробка цього розділу паспорта потребує від майстра виробничого навчання дидактичного аналізу змісту навчального матеріалу професії з кожної теми. Також розробляється перелік наявних і необхідних засобів навчання та контролю для формування професійних знань, умінь, навичок учнів з кожної теми.

**Розділ 4** охоплює засоби навчання, необхідні для вивчення тем, розділів і вузлових питань навчального матеріалу з предмета теоретичного навчання. Сюди входять натуральні й електронні наочні посібники (зразки реальних деталей, вузлів, механізмів, приладів, пристроїв), зображувальні наочні посібники (плакати, таблиці, схеми, фотографії тощо), об'ємні (моделі, макети, муляжі), екранні (навчальне кіно, діафільми, слайди, діапозитиви, транспаранти, фазограми) засоби навчання, звукозапис.

Натуральні й зображувальні наочні посібники допомагають учням дістати точне уявлення про зовнішній вигляд, будову, взаємодію частин, властивостей; вивчити способи застосування, регулювання, налагодження об'єктів, що вивчаються; показати зовнішній вигляд, внутрішню будову, принцип роботи, якісні та кількісні показники об'єктів, процесів, явищ. Правильний добір комплексу наочних посібників, раціональне, послідовне застосування їх у ході вивчення теми активізує розумову й практичну діяльність учнів, розвиває їхнє технічне мислення, забезпечують зв'язок теоретичного навчання з практичною діяльністю в майстернях.

**Розділ 5** охоплює дидактичні засоби навчання, що забезпечують вивчення тем і розділів програми з виробничого навчання. Вони наближують

учнів до реальної виробничої обстановки, допомагають уявити реальні умови майбутньої трудової діяльності.

Розділи 4 (засоби навчання для вивчення тем, розділів і вузлових питань матеріалу з предмета теоретичного навчання) і 5 ( дидактичні засоби навчання для вивчення тем і розділів програми з виробничого навчання) паспорта комплексного методичного забезпечення професій і предметів є основою поточного планування, його здійснення. У них фіксується оптимальна кількість засобів навчання, необхідних для якісного засвоєння навчального матеріалу.

Паспорти комплексного методичного забезпечення навчання професії, вивчення предметів у професійному навчальному закладі сприяють створенню необхідної і достатньої бази для якісного засвоєння теоретичного матеріалу, дають можливість швидко реагувати на якісне та кількісне осучаснення засобів навчання.

У Додатку 2 наведено зразок паспорта КМЗ виробничого навчання з конкретної професії.

**4. Методика розробки сучасного дидактичного забезпечення уроків виробничого навчання з урахуванням ролі інноваційного інформаційного середовища у навчально-виробничій діяльності ПНЗ**

У сучасній професійній діяльності педагогічних працівників ПНЗ поряд із традиційними дидактичними засобами навчання (друкованими, демонстраційними, об'ємними) все частіше з'являються інноваційні засоби, розроблені педагогами-новаторами, а також комп'ютерна і мікропроцесорна техніка як прояв впровадження комп'ютерних та інформаційнокомунікаційних технологій (ІКТ) у процес навчання професії.

*Комп'ютеризація освіти* – *упорядкована сукупність взаємопов'язаних організаційно-правових, соціально-економічних, навчально-методичних, науково-технічних, виробничих і управлінських процесів, спрямованих на* 

*формування у системі освіти комп'ютерно-технологічної платформи процесу інформатизації освіти* [\[7\]](#page-40-0).

Поняття «комп'ютеризація освіти» пов'язане із оснащенням структурних елементів системи освіти на всіх її організаційних рівнях (навчальних закладів, наукових та науково-методичних установ, управлінських структур тощо) комп'ютерними засобами (персональними комп'ютерами, мультимедійними засобами, спеціальними серверами, засобами організації локальних і корпоративних мереж, їх під'єднання до мережі Інтернет тощо), зі створенням у системі освіти комп'ютерноорієнтованого інформаційно-комунікаційного середовища, з формуванням його загальносистемних програмно-технічних комп'ютерних елементів, із забезпеченням можливості їх експлуатації, модернізації, оновлення і розвитку.

Нові завдання комп'ютеризації освіти відповідно до сучасної освітньої парадигми виникають із впровадженням у професійну освіту сучасних освітніх та виробничих технологій, поглибленням інтеграції і розширенням масштабів впровадження комп'ютерних технологій у професійно-технічні навчальні заклади. Зокрема, ці завдання передбачають створення і впровадження у практику освіти комп'ютерно-орієнтованих інтерактивних і мультимедійних засобів навчання, систем бездротових віддалених і мобільних освітніх комунікацій, засобів захисту електронних систем навчання і освіти.

Не зважаючи на значний технологічний розвиток системи освіти, ще і сьогодні провідне місце у навчально-виробничому процесі займають традиційні засоби – дошка, крейда та друковані джерела (підручники, зошити з друкованою основою). Завдяки ж використанню ІКТ навчальне середовище можна доповнити відео, звуком, анімацією.

Застосування ІКТ дозволяє педагогу економити час і максимально ефективно вирішувати повсякденні справи і обов'язки як фахівця: готуватися до уроків (складати конспекти, добирати дидактичні матеріали тощо),

 $2U$ 

батьківських зборів, виховних годин, різноманітних виступів на педрадах, засіданнях МО, семінарах тощо; оформлювати документацію; в оперативному режимі відслідковувати результати навчальної діяльності учнів; налагоджувати спілкування з батьками своїх учнів; обмінюватися з колегами досвідом роботи, власними методичними надбаннями, обговорювати з ними актуальні питання навчання і виховання учнів, швидко отримувати й систематизувати потрібну інформацію. Таким чином, упровадження ІКТ полегшує роботу педагога, а навчання дітей робить більш цікавим і ефективним.

Як показує практика, застосування комп'ютера на уроках виробничого навчання має декілька режимів:

- демонстраційний (демонстрація певної навчальної інформації);
- індивідуальний (організація індивідуальної роботи учнів);

 комбінований (застосування на одному уроці і демонстрації, і індивідуальної роботи) [\[18\]](#page-41-3).

Для роботи в демонстраційному режимі майстру виробничого навчання достатньо мати на уроці один комп'ютер і мультимедійний проектор, за допомогою якого потрібна інформація виводиться на екран, як правило, у вигляді слайдів.

Дослідження доводять, що використання комп'ютера в навчальному процесі спрямоване переважно на розв'язання таких п'яти типів дидактичних завдань.

**1.** Комп'ютер використовується як допоміжний засіб для ефективнішого розв'язання вже існуючої системи дидактичних завдань. Змістом об'єкта засвоєння в комп'ютерній навчальній програмі цього типу є довідкова інформація, інструкції, обчислювальні операції, демонстрації тощо.

**2.** Комп'ютер може бути засобом, на який покладено вирішення окремих дидактичних завдань при збереженні загальної структури, мети і

завдань без машинного навчання. При цьому сам навчальний зміст може не закладатися в комп'ютер, а формуватися в діалогових навчальних системах.

**3.** Використовуючи комп'ютер, можна ставити і вирішувати нові дидактичні завдання, у тому числі виробничого характеру, не розв'язувані традиційним шляхом. Характерними є імітаційно-моделюючі програми.

**4.** Комп'ютер може використовуватися як засіб, що допомагає засвоювати складні абстрактні теоретичні поняття. Таке засвоювання досягається шляхом моделювання поняття.

**5.** Вищою формою застосування комп'ютерів є їх використання у науково-дослідницькій діяльності учнів через висунення гіпотез, їх перевірку і різноманітні узагальнення.

Ефективність застосування нових інформаційних технологій на уроках обумовлена наступними факторами:

різноманітність форм представлення інформації;

висока ступінь наочності;

 можливість моделювання за допомогою комп'ютера різноманітних об'єктів і процесів;

 звільнення від рутинної роботи, що відвертає увагу від засвоєння основного змісту;

 можливість організації колективної та індивідуальної дослідницької роботи;

 можливість диференціювати роботу учнів у залежності від рівня підготовки, пізнавальних інтересів та ін., використовуючи сучасні інформаційні технології;

 можливість організувати комп'ютерний оперативний контроль і допомогу з боку вчителя;

 можливості комп'ютера дозволяють учню активно приймати участь у процесі пізнання.

Впровадження інформаційних технологій в освітній процес здійснюється перш за все через комп'ютерно-орієнтований урок, а потім через навчальну комп'ютерну програму.

Використання комп'ютерів розширює можливості педагога під час підбору матеріалу до уроку і форм навчальної роботи, робить уроки яскравими та цікавими, інформаційно та емоційно насиченими. При роботі з навчальними програмами, можна побачити переваги цих програм, а саме:

 діалог з програмою має характер навчальної гри, що у більшої частини учнів підвищує мотивацію до навчальної діяльності;

збільшення кількості тренувальних завдань за одиницю часу;

 скорочення часу для відпрацювання необхідних технічних навичок в учнів;

полегшення визначення рівневої диференціації навчання;

 учень стає суб'єктом навчання, бо програма потребує від нього активного керування;

виникає можливість моделювання процесів;

 з'являється можливість забезпечити урок матеріалами з віддалених джерел, користуючись засобами телекомунікацій.

Можна виділити деякі педагогічні завдання нових інформаційних технологій навчання:

 Інтенсифікація всіх рівнів навчально-виховного та навчальновиробничого процесу, підвищення його ефективності та якості.

 Розвиток творчого потенціалу учня, його здібностей до комунікативних дій.

 Розвиток умінь експериментально-дослідницької та пізнавальної діяльності.

Формування інформаційної культури учня.

Застосування комп'ютерних технологій змінює функції майстра виробничого навчання щодо організації навчального процесу, активізації учнів, налагодження робочих місць, проведення інструктажу,

 $2.3$ 

індивідуального підходу до учнів, підготовки до використання комп'ютерних технологій. Комп'ютерні технології урізноманітнюють навчальний процес, тому що часто учні є пасивними учасниками навчального процесу. Використання комп'ютерних технологій дозволяє учням співпрацювати з носієм інформації, здійснювати вибір інформації, темп подання, компонувати матеріал та бути активним учасником процесу формування умінь та навичок. Використання комп'ютерних технологій дає можливість у навчальному процесі організувати неперервне і ґрунтовне засвоєння навчального матеріалу. Основним недоліком використання комп'ютерних технологій є зменшення безпосереднього спілкування учня з педагогом та з колективом, значні матеріальні затрати на комп'ютеризацію навчальних закладів [\[6\]](#page-40-2).

Перспективним напрямком у підготовці конкурентоспроможних фахівців можна вважати і використання *web-технологій*, що забезпечує реалізацію інформаційної взаємодії учасників освітнього процесу у різних режимах роботи Інтернет. При цьому реалізується можливість використання інноваційного інформаційного середовища при навчанні професії: пошук баз даних, обробка та розповсюдження науково-методичної інформації, створення електронних бібліотек, навчально-методичних презентацій та віртуальних виставок, проведення методичних та науково-практичних webсемінарів і конференцій тощо [\[15\]](#page-41-4).

Використання комп'ютерних ресурсів, електронних дидактичних засобів значно підвищує якість навчального процесу у ПНЗ. Проте на сьогодні у цій сфері існує ряд проблем:

1) недостатнє матеріально-технічне та науково-методичне забезпечення навчальних закладів;

2) недостатньо розроблені методики використання сучасних інформаційних технологій у навчальному процесі ПНЗ;

3) недостатня підготовка педагогічних кадрів до використання в навчальному процесі засобів сучасних інформаційно-комунікаційних технологій;

 $\angle 4$ 

4) відсутність у педагогів ПНЗ мотивації щодо використання сучасних інформаційних технологій навчання.

# **5. Методика розробки інструктивної та інструктивно-методичної документації**

*Письмове інструктування* здійснюється на основі використання у виробничому навчанні *інструкційно-технічної документації: інструкційних карток* (які застосовуються під час вивчення операційних тем), *інструкційно-технологічних* та *технологічних карток* (що застосовуються при вивченні учнями тем з комплексного застосування професійних знань, умінь і навичок).

Навчально-технічна документація – це документи, які потрібні для проведення навчально-виробничого процесу на різних етапах професійнопрактичної підготовки, як в майстернях (полігонах) так і на виробництві.

*Навчально-технічна документація* – це метод письмового інструктування, що призначений для формування у свідомості учнів міцної орієнтовної основи дій по виконанню трудового прийому, операції, технологічного процесу [\[8\]](#page-41-2).

Письмові інструкції є важливим дидактичним засобом активізації пізнавальної діяльності учнів ПНЗ та одним з [методичних](http://ua-referat.com/%D0%9C%D0%B5%D1%82%D0%BE%D0%B4%D0%B8%D1%87%D0%BA%D0%B0) [прийомів](http://ua-referat.com/%D0%9F%D1%80%D0%B8%D0%B9%D0%BE%D0%BC%D1%83) проведення основної частини уроку виробничого навчання в майстерні. Цей прийом дозволяє налагодити самостійну роботу учнів з виконання навчального завдання.

Навчальна документація, що використовується майстром виробничого навчання при письмовому інструктуванні, поступово повинна наближатися до документації, якою користуються робітники на виробництві.

При застосуванні на уроках виробничого навчання документації письмового інструктування майстер з перших уроків виробничого навчання повинен навчити учнів користуватись письмовими інструкціями. Для цього

необхідно детально розібрати з учнями всі види письмових інструктажів, виробити в них уміння і навички правильно їх застосовувати.

При розробці конкретних документів письмового інструктування необхідно керуватися такими вимогами:

- відповідність програмі виробничого навчання;

- відносна закінченість кожного документа за змістом;

- простота структури;

- врахування реальних умов навчального процесу;

- чіткість, ясність, доступність, образність, лаконічність і технічна грамотність формування інструктивних вказівок;

- сполучення словесних і наочних (графічних) рекомендацій;

- наявність графічної частини у документах письмового інструктажу (малюнки, фотографії, ескізи, схеми, графіки, таблиці і т.п.);

- у кожному документі повинні бути передбачені критерії правильності виконання трудових дій, прийомів, операцій, технологічних переходів, підсумкові критерії якості роботи, а також рекомендації з самоконтролю;

- об'єм кожного документа повинен забезпечувати можливість виконання письмових інструкцій безпосередньо на робочому місці учня.

*Інструкційні карти.* На уроках оволодіння початковими уміннями виконання окремих дій, прийомів, операцій дуже важливо сформувати в учнів орієнтувальну основу (алгоритм дій, сенсорні навики). Для вирішення цих навчальних завдань проводяться уроки виробничого навчання по засвоєнню операційних тем. В якості документації письмового інструктажу на таких уроках використовуються *інструкційні карти*, що включають інструктивні вказівки та пояснення з правил послідовності дій, технічних вимог до виконання трудових прийомів, операцій з професії.

Інструкційні карти сприяють запам'ятовуванню навчальнотренувальних вправ та інформації, отриманої учнями при інструктуванні. На вступному інструктажі майстер докладно розглядає ці карти і сам виконує до

них вправи. В подальшому вони використовуються як навчально-наочні посібники.

Порядок розробки інструкційних карт.

1. Аналіз змісту теми, виділення основних підтем, що мають самостійний, закінчений характер.

2. Визначення видів вправ у відповідності з переліком навчальновиробничих робіт.

3. Визначення матеріалів, обладнання, інструментів, пристроїв, допоміжних матеріалів.

4. Визначення порядку виконання вправ – трудових прийомів, що складають операцію, вимог самоконтролю, безпечних умов праці.

Найбільш відповідальним етапом розробки інструкційної карти є визначення і формулювання інструктивних вказівок і пояснень.

Нижче наведена орієнтовна форма інструкційної карти (Табл. 1).

Зразок інструкційної карти для виконання простих операцій і прийомів за певною темою уроку виробничого навчання наведено у Додатку 3.

Таблиця 1

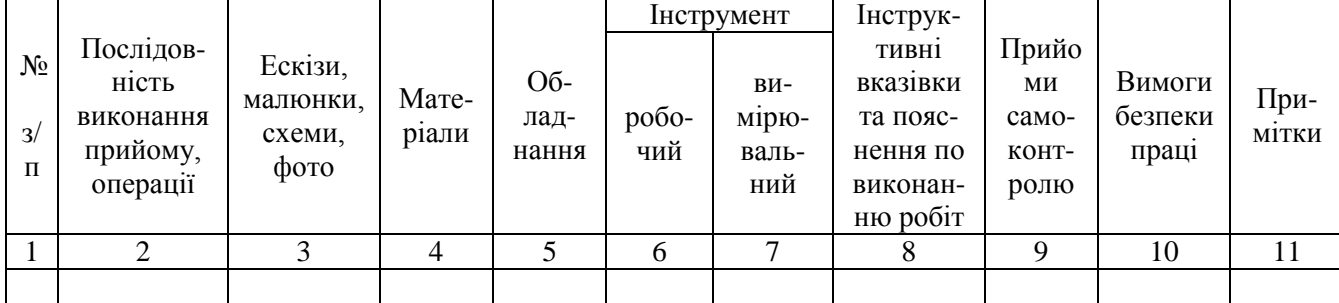

#### **Форма інструкційної карти**

*Інструктивно-технологічні карти* використовують при вивченні комплексних тем програми. В них вказується технологічна послідовність, режим роботи, технологічні вимоги, засоби та раціональні способи праці, прийоми самоконтролю, учнівські норми часу, правила безпеки праці.

Орієнтовну форму інструкційно-технологічної карти наведено у Табл. 2.

#### **Інструктивно-технологічна карта**

**на виконання \_\_\_\_\_\_\_\_\_\_\_\_\_\_\_\_\_\_\_\_\_\_\_\_\_\_\_\_\_\_\_\_\_\_\_\_\_\_**

### вказати назву комплексної роботи (у відповідності до переліку навчальновиробничих робіт)

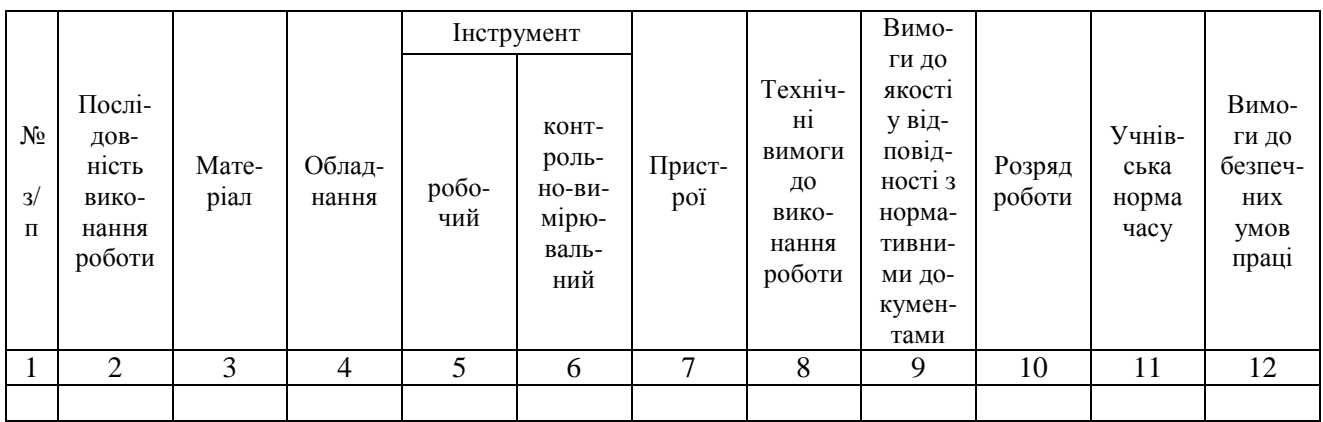

Схема організації робочого місця

Інструкційно-технологічні карти сприяють закріпленню вмінь і навичок учнів по виконанню технологічних операцій та розвитку технологічного мислення учнів.

Зразок розробки інструктивно-технологічної карти для виконання складних робіт наведено у Додатку 4.

*Технологічні карти.* Під час виробничого навчання та виробничої практики учнів на підприємстві використовуються технологічні карти та технічна документація підприємства. Технологічні карти містять вказівки про технологію виконання робіт, матеріали та їх необхідну кількість, пристрої, вимоги до якості робіт, робочі норми часу та виробітку, продуктивність праці, графічні матеріали (робочі креслення, ескізні конструкторські документи призначені для разового використання), нормативні документи (ДСТУ, ДНА, ГОСТи тощо). Зразок одного з фрагментів технологічної карти наведено у Табл. 3.

Таблиця 3

### **Фрагмент технологічної картки** *(Тема: )*

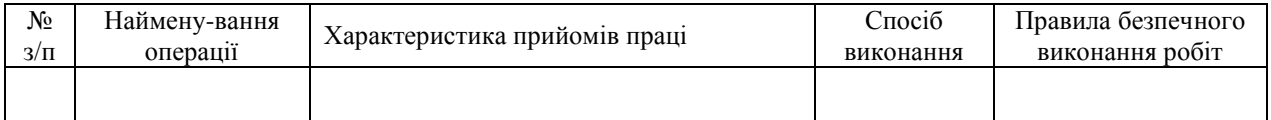

**Текстові технологічні документи:** маршрутна карта, операційна карта, специфікація технологічних процесів, технологічна інструкція, матеріальна відомість, відомість технологічної оснастки, інші документи.

У Додатках 5 наведено зразки технологічних карт.

*Картки-завдання.* Картки-завдання для роботи учнів дозволяють швидко запропонувати учням різноманітні навчальні завдання, форми для заповнення при самостійному вивченні, закріпленні та використанні навчального матеріалу. Їх основна дидактична мета – індивідуалізація навчального процесу самонавчання, самоконтроль, саморозвиток учнів.

Такі картки учні можуть складати самостійно при виконанні домашнього завдання до наступного уроку. Складання такої картки допомагає учню осмислити послідовність виконуваної роботи, а на уроці з допомогою картки учень відновлює в пам'яті всі етапи обробки кожного вузла, деталі, виконання операцій, технологічних процесів.

1) Картка попередження і усунення дефектів (Табл. 4)

Таблиця 4

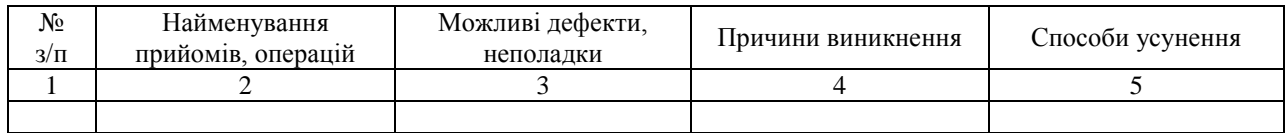

### **Дефектна картка**

2) Картки засвоєння прийомів по виконанню операції (Табл. 5)

#### **Схема картки засвоєння прийомів по виконанню операції**

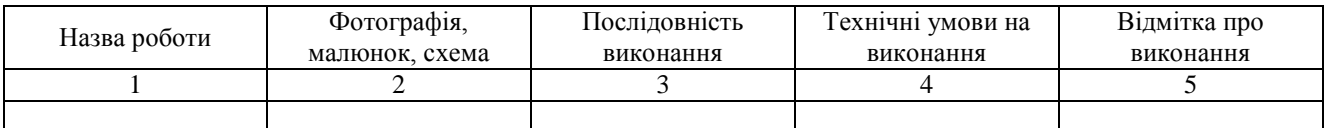

### 3) Картки контролю (самоконтролю)

За допомогою карток контролю в учнів формуються уміння самоконтролю та самостійності в роботі. Схеми карток контролю наведені в Табл. 6 та Табл. 7.

Таблиця 6

# **Картка: Перевір себе**

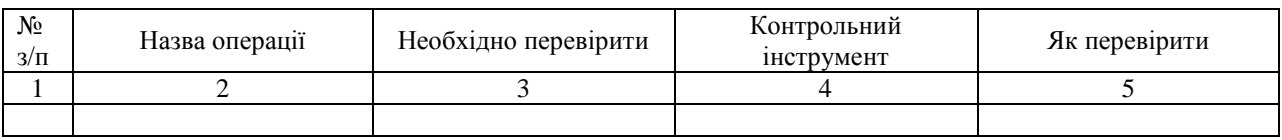

Таблиця 7

### **Контрольна картка**

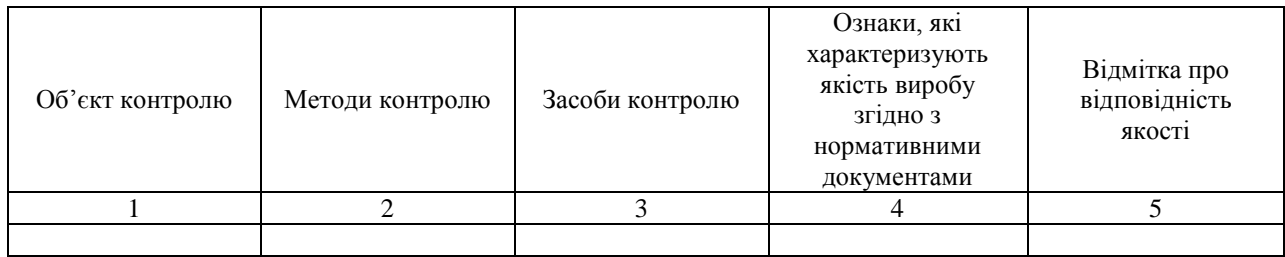

4) Карта самофотографії робочого дня (Табл. 8)

Таблиця 8

### **Форма карти самофотографії робочого дня**

Учень \_\_\_\_\_\_\_\_\_\_\_\_\_\_\_\_\_\_\_\_\_\_\_\_\_\_\_\_\_\_\_

прізвище, ініціали

 $\begin{array}{cc}\n\leftarrow & \rightarrow & \longrightarrow \qquad \qquad & 20 \qquad p.\n\end{array}$ 

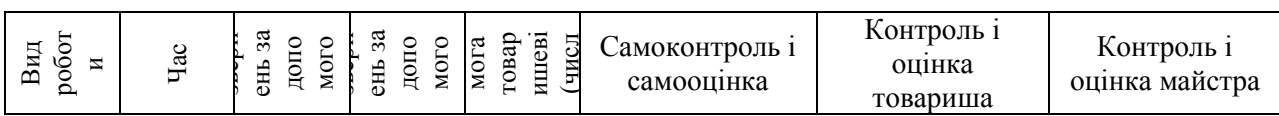

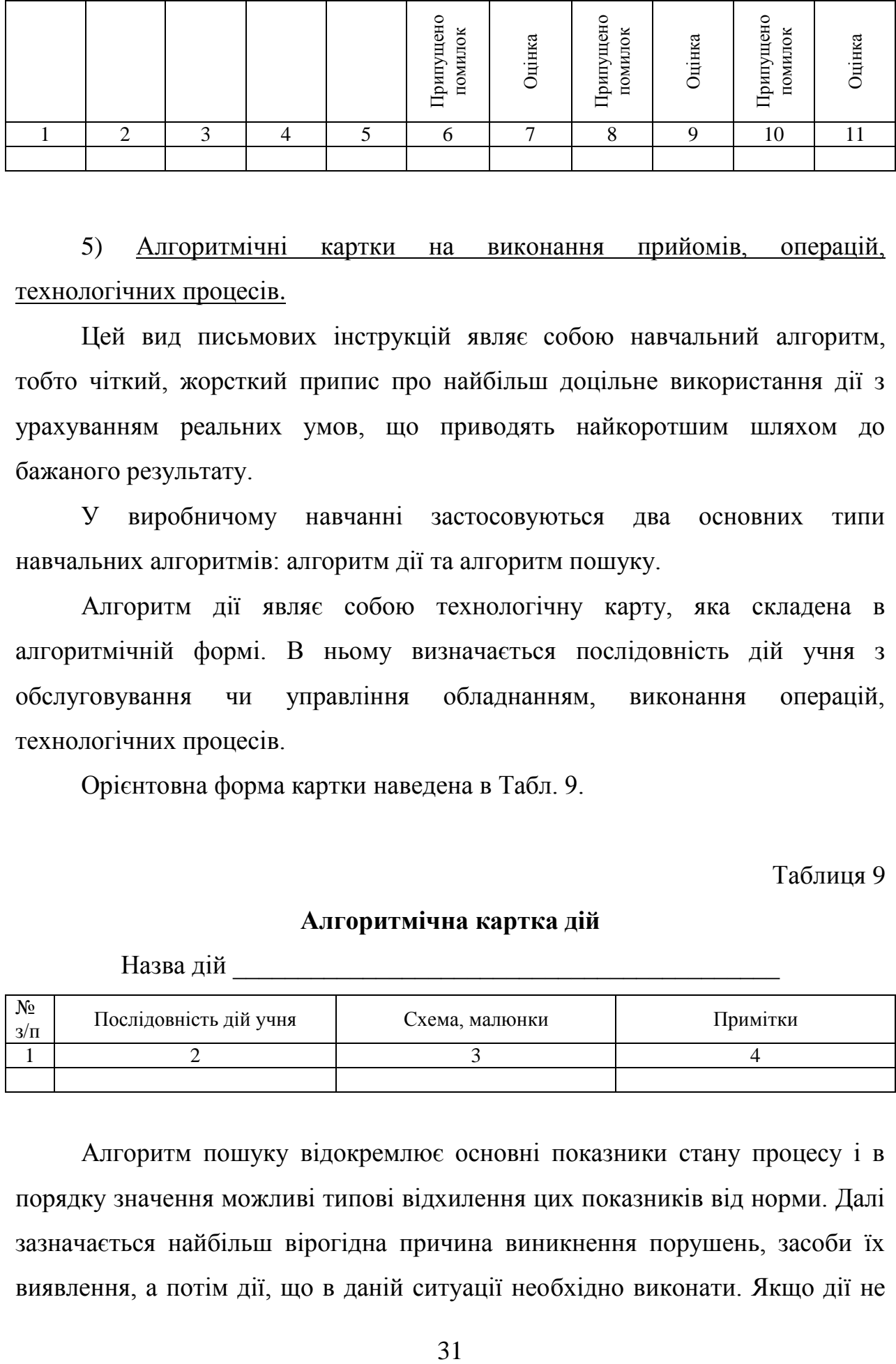

5) Алгоритмічні картки на виконання прийомів, операцій, технологічних процесів.

Цей вид письмових інструкцій являє собою навчальний алгоритм, тобто чіткий, жорсткий припис про найбільш доцільне використання дії з урахуванням реальних умов, що приводять найкоротшим шляхом до бажаного результату.

У виробничому навчанні застосовуються два основних типи навчальних алгоритмів: алгоритм дії та алгоритм пошуку.

Алгоритм дії являє собою технологічну карту, яка складена в алгоритмічній формі. В ньому визначається послідовність дій учня з обслуговування чи управління обладнанням, виконання операцій, технологічних процесів.

Орієнтовна форма картки наведена в Табл. 9.

Таблиця 9

#### **Алгоритмічна картка дій**

Назва дій \_\_\_\_\_\_\_\_\_\_\_\_\_\_\_\_\_\_\_\_\_\_\_\_\_\_\_\_\_\_\_\_\_\_\_\_\_\_\_\_\_\_

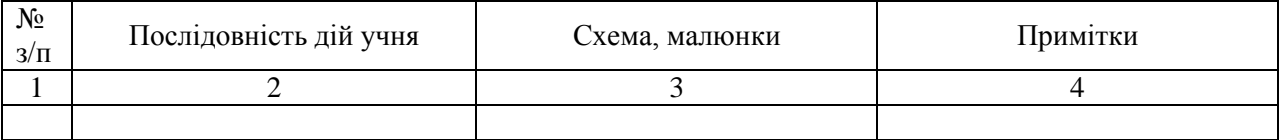

Алгоритм пошуку відокремлює основні показники стану процесу і в порядку значення можливі типові відхилення цих показників від норми. Далі зазначається найбільш вірогідна причина виникнення порушень, засоби їх виявлення, а потім дії, що в даній ситуації необхідно виконати. Якщо дії не призводять до ліквідації порушення, то зазначається наступна можлива причина і дії, що необхідно виконати в цьому випадку і т.п. У Табл. 10 наведена форма такої картки.

Таблиця 10

### **Алгоритмічна картка пошуку**

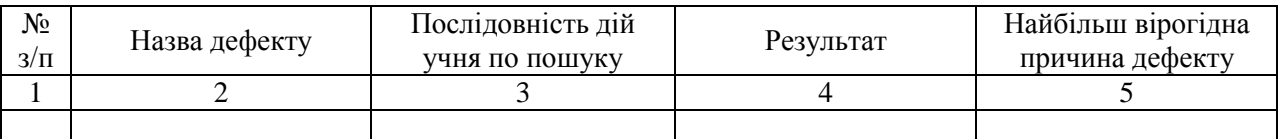

Алгоритмічні картки-завдання застосовуються головним чином при навчанні професіям, що вимагають чіткого розуміння обслуговуючого обладнання.

#### 6) Погодинна планова картка-завдання

Погодинна планова картка-завдання на виконання роботи на урок (день, зміну, заняття) допомагає учням рівномірно використовувати кожний час уроку (заняття) виробничого навчання. Денне завдання майстер або учні розподіляють по часах, і це допомагає їм слідкувати за своєчасним виконанням роботи.

Таблиця 11

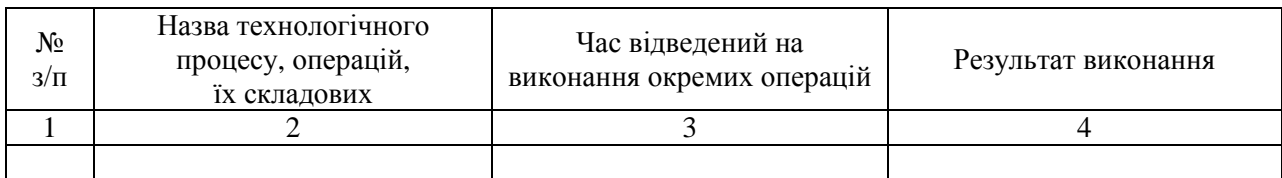

**Схема погодинної планової картки-завдання**

### 7) Картка домашнього завдання

Таблиця 12

### **Схема картки домашнього завдання**

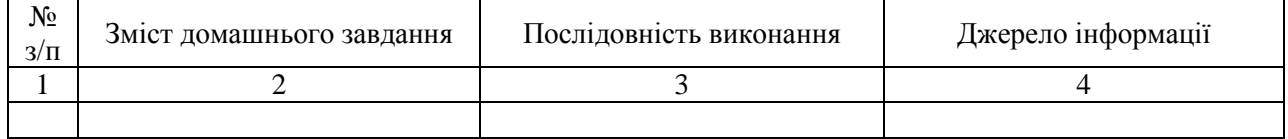

У Додатку 6 наведено можливі варіанти карт-завдань.

**6. Методика підбору та використання матеріально-технічного забезпечення уроків виробничого навчання у відповідності до новітніх виробничих технологій**

Для підготовки конкурентоспроможних кваліфікованих робітників, здатних швидко адаптуватися в умовах сучасного виробництва, необхідно підвищувати ефективність уроків виробничого навчання. Висока активність учнів досягається під час їхньої навчально-виробничої діяльності, оскільки однією з вимог нинішньої системи професійної освіти є *технологічна грамотність (здатність комплексно й ефективно вирішувати проблеми в галузі професійних знань)* майбутнього кваліфікованого робітника [\[14\]](#page-41-5).

Для того, щоб учні були зайняті повноцінною самостійною роботою, набули умінь застосовувати знання, самостійно вирішувати технічні питання, розвивати своє технічне мислення, потрібні добре обладнані майстерні й кабінети. Тому створення сучасної навчально-матеріальної бази та використання нових виробничих технологій є одними з необхідних умов для успішного розв'язання питань активізації пізнавальної діяльності учнів на уроках виробничого навчання.

У зв'язку з цим, професійні навчальні заклади працюють над оновленням власного матеріально-технічного забезпечення. Серед лідерів – ПНЗ Херсонської, Одеської, Житомирської, Чернігівської, Дніпропетровської та інших областей. Модернізуються майстерні та лабораторії, налагоджується співпраця із зарубіжними партнерами з метою вивчення нових технологій виробництва та досвіду роботи з новим обладнанням, розширюється навчальна база і забезпечення робочих місць новим устаткуванням.

Для прикладу наведемо досвід впровадження новітніх виробничих технологій у професійну підготовку кваліфікованих робітників у кількох ПНЗ України.

*У Житомирському професійному політехнічному ліцеї на початку 2000-х років звернули увагу на появу нового покоління зварювальних* 

*апаратів – зварювальних інверторів, які мають суттєві переваги порівняно з традиційними зварювальними трансформаторами та випрямлячами: значно менші розміри і масу, більш високі ККД та коефіцієнт потужності, високу енергоефективність, легке запалювання дуги та стабілізацію її горіння.* 

*Для навчального закладу дуже важливою особливістю є використання енергоефективних інверторних апаратів з високим ККД та високим коефіцієнтом потужності, які споживають у робочому режимі майже удвічі менше електроенергії, а у режимі холостого ходу майже у 10 разів менше порівняно з традиційними апаратами. Переоснащення електрозварювальної майстерні інверторними апаратами дозволяє заощаджувати значну кількість енергії та коштів. Отже, важливим показником ефективності впровадження новітніх виробничих технологій у професійну підготовку електрогазозварників є зменшення удвічі споживання електроенергії в процесі виробничого навчання в електрозварювальній майстерні ліцею.*

*Другим важливим показником ефективності впровадження інверторних зварювальних апаратів є підвищення навчальних досягнень учнів з професійно-практичної підготовки. Особливістю зварювальних інверторів є їхні «розумні» функції («гарячий старт», «форсована дуга», «анти прилипання»), які полегшують учням опанування запалювання дуги та підтримання її стабільного горіння. Завдяки «розумним» функціям зварювальних інверторів учень запобігає виникненню коротких замикань і скоріше набуває навички зварювання в різних просторових положеннях.* 

*Разом із значним заощадженням електроенергії та підвищенням навчальних досягнень учнів впровадження інверторних зварювальних апаратів дозволило зменшити витрати зварювальних матеріалів завдяки скороченню часу на опанування навичок запалювання дуги та зварювання швів у різних просторових положеннях. До того ж учні,* 

*оцінивши ефект від упровадження сучасного устаткування, стають прихильниками новітніх виробничих технологій та їх провідниками на майбутніх підприємствах після закінчення навчання в ліцеї* [\[3\]](#page-40-1).

*У Одеському ВПУ морського туристичного сервісу активно впроваджуються найновіші оздоблювальні технології кондитерських виробів, у зв'язку з чим виникає необхідність у використанні новітніх засобів, інструментів, сировини, оздоблювальних напівфабрикатів.*

*Використовують найновіші оздоблювальні технології: силіконові молди, килимки, вайнери, плунжери, аерограф, харчові барвники, харчові фломастери, кандурин, харчовий принтер тощо.*

*Харчові принтери уможливлюють фотографічно якісне нанесення харчовими барвниками на їстівну основу (цукровий лист, вафельний лист або шоколад) малюнку будь-якої складності.* 

*За допомогою цього пристрою можна зробити:* 

*- шоколадний логотип;* 

*- цукрове доповнення – напис-вітання;* 

*- вафельний малюнок.* 

*Існує можливість надрукувати малюнок, який завантажений у комп'ютер або копію, зроблену зі звичайної фотокартки, яку надасть клієнт.* 

*Розміщуючи таку картинку на тортові, виробництво досягає 100% персоналізації виробу.* 

*Останнім часом, дуже поширеною сировиною для оздоблення тортів є мастика – суміш цукрової пудри та желатину. Оскільки мастика легко набуває будь-якої форми, вона швидко завоювала прихильність серед кондитерів світу. За її допомогою можна легко відтворити бажану скульптуру або надати торту ідеальної гладкості, тому вона – основна сировина для оздоблення тортів. Поєднавши роботу мастики з сучасними інструментами, можливості оздоблення поверхні тортів значно розширилися.* 

*Актуальним стало використання на виробництві силіконових вайнерів, які надають текстуру малюнку, зробленому з цукрової мастики. У результаті їх застосування, за умови витрачання мінімуму зусиль та часу, об'ємні вироби та малюнки будуть виглядати як справжні.* 

*Плунжери, відтиски для мастики надають змогу приховати недоліки, а також зробити виріб оригінальним та привабливим.* 

*Також використовуються силіконові молди – спеціальні форми для створення фігур та квітів для прикрашення кондитерських виробів із марципану, мастики та шоколаду, карамелі, тобто напівфабрикатів, які мають здатність тверднути. При цьому силіконові молди мають можливість витримувати температуру до 250º С.* 

*Кондитерський килимок – спеціальна форма для створення текстури на мастиці або марципані, які будуть покривати торти та тістечка.* 

*Мастика, марципан, тісто, крем – усі ці складові одного великого майбутнього шедевра, але його також можливо створити за допомогою харчових барвників. Барвники можуть бути досить різноманітними як за кольором, так і за структурою: гель, рідина, сухий порошок, харчові фломастери, які підкреслять виразність контурів, що необхідно виділити. Так, кандурин може надати срібний або золотий блиск виробам. Аерограф – пристрій, який призначений для нанесення малюнка, розпису на будь-якій поверхні, де необхідна надтонка робота. Так, наприклад, найтонше нанесення лінії аерографом сягає 0,2 мм* [\[11\]](#page-41-6).

Таким чином, розширення та оновлення матеріально-технічної бази ПНЗ новим обладнанням, устаткуванням сприяє підготовці якісно нових робітників, які мають достатні навички роботи на сучасній техніці і володіють потрібним запасом знань, щоб адаптуватися в умовах виробництва.

# *МЕТОДИЧНІ РЕКОМЕНДАЦІЇ ДО ВИКОНАННЯ ЗАВДАНЬ САМОСТІЙНОЇ РОБОТИ*

2. При виконанні *завдання 2* рекомендуємо скористатися інформаційним матеріалом пункту 3, у якому наведено структуру паспорту КМЗ та формами додатків 1 та 2 для розробки паспорту КМЗ виробничого навчання з певної професії.

3. При виконанні *завдання 3а* рекомендуємо скористатися формою інструкційної карти, що наведено у Табл. 1 інформаційного матеріалу та додатком 3 для розробки інструкційної карти виконання простих операцій і прийомів.

4. При виконанні *завдання 3б* рекомендуємо скористатися формою інструктивно-технологічної карти, що наведено у Табл. 2 інформаційного матеріалу та додатком 4 для розробки інструкційно-технологічної карти виконання складних (міжопераційних ) робіт.

5. При виконанні *завдання 3в* рекомендуємо скористатися формою технологічної карти, що наведено у Табл. 3 інформаційного матеріалу та додатком 5 для розробки технологічної карти виконання робіт комплексного характеру.

#### **ПИТАННЯ ДО САМОПЕРЕВІРКИ**

1. Дайте визначення поняття «комплексне методичне забезпечення».

2. З чого складається основна навчально-методична документація з професійно-практичної підготовки?

3. Розкрийте основні функції комплексного методичного забезпечення.

4. Дайте визначення поняття «засоби навчання»? Назвіть їх типи.

5. У чому полягає комплексність методичного забезпечення навчальновиховного процесу?

6. Охарактеризуйте основні дидактичні функції засобів навчання.

7. Дайте визначення та характеристику спеціальних навчальних приміщень для проведення професійно-практичної підготовки в умовах ПНЗ.

8. Які проблеми сьогодні існують з матеріально-технічним забезпеченням ПНЗ? Спрогнозуйте шляхи їх вирішення.

9. Розкрийте сутність паспорта КМЗ та можливості даного документа.

10. Охарактеризуйте структуру паспорта КМЗ.

11. Дайте визначення поняття «комп'ютеризація освіти».

12. Які завдання вирішує комп'ютеризація уроків в/н?

13. Як змінюється роль майстра в/н під час застосування комп'ютерної техніки на уроках в/н?

14. Проаналізуйте проблеми, що сьогодні виникають при використанні ІКТ у процесі професійно-практичної підготовки?

15. Дайте визначення навчально-технічної документації. Які вимоги до неї висуваються?

16. Охарактеризу йте основні види інструктивно-технологічної документації та їх функції.

17. Сформулюйте визначення поняття «технологічна грамотність» кваліфікованого робітника.

18. Чи впливає оновлення матеріально-технічного забезпечення ПНЗ на активізацію пізнавальної діяльності учнів на уроках в/н? Яким чином?

#### **ГЛОСАРІЙ**

*Комплексне методичне забезпечення (КМЗ) –* це планування, розробка та створення оптимальної системи навчально-методичної документації та засобів навчання, необхідних для повної і якісної професійної підготовки відповідно до вимог Державного стандарту ПТО та у межах робочої навчальної програми курсу.

*Засоби навчання* – це сукупність предметів (об'єктів) матеріальнотехнічного оснащення навчального закладу, матеріально-технічного та дидактичного забезпечення навчальних дисциплін (професій), призначених для передачі та засвоєння навчальної інформації, формування практичних

умінь і навичок, ефективного керування педагогом навчально-виробничою діяльністю учнів.

*Навчальні майстерні* організовуються для формування загальнотрудових і професійних умінь і навичок тільки на основі виконання тренувальних вправ без участі учнів у продуктивній праці.

Навчально-виробничі майстерні мають ті ж функції, що й навчальні майстерні, але при роботі в них передбачається випуск учнями реальної продукції відповідно до тем робочої навчальної програми та переліку навчально-виробничих робіт.

*Навчальні лабораторії –* це приміщення навчального закладу для закріплення, поглиблення та перевірки на практиці теоретичних знань, формування і вдосконалення вмінь і навичок проведення розрахункових, експериментальних робіт, застосування контрольно-вимірювальних приладів для діагностики несправностей, перевірки та випробування різноманітних методів дослідницької діяльності.

*Робоче місце учня* – це визначена частина площі навчальної майстерні (лабораторії) з найбільш оптимально розташованим на ній обладнанням, пристроями, інструментами та іншим оснащенням, необхідним для виконання навчально-виробничих завдань у відповідності до вимог робочої навчальної програми.

*Робоче місце майстра виробничого навчання* – це визначена частина площі навчальної майстерні (лабораторії), оснащена з урахуванням нормальних умов для виконання майстром навчально-виробничих, організаційних та виховних функцій із керування процесом виробничого навчання.

*Полігон* – це майданчик із комплектом споруд, який застосовують у процесі виробничого навчання для відпрацювання, закріплення та вдосконалення професійних умінь і навичок учнів в умовах використання великогабаритних конструкцій, машин і механізмів, автоматів, сільськогосподарської та іншої техніки.

*Паспорт КМЗ* – це документ, в якому зафіксована навчальнометодична документація, навчальна та методична література, а також оптимальний набір засобів навчання, необхідних для повного та якісного вивчення всіх вузлових питань щодо теми програм теоретичного чи виробничого навчання.

*Комп'ютеризація освіти* – упорядкована сукупність взаємопов'язаних організаційно-правових, соціально-економічних, навчально-методичних, науково-технічних, виробничих і управлінських процесів, спрямованих на формування у системі освіти комп'ютерно-технологічної платформи процесу інформатизації освіти.

*Навчально-технічна документація* – це метод письмового інструктування, що призначений для формування у свідомості учнів міцної орієнтовної основи дій по виконанню трудового прийому, операції, технологічного процесу.

*Інструкційні карти* – це карти, що сприяють запам'ятовуванню навчально-тренувальних вправ та інформації, отриманої учнями при інструктуванні.

*Інструктивно-технологічні карти –* це карти, які використовують при вивченні комплексних тем програми. В них вказується технологічна послідовність, режим роботи, технологічні вимоги, засоби та раціональні способи праці, прийоми самоконтролю, учнівські норми часу, правила безпеки праці.

*Технологічні карти* – це карти, що містять вказівки про технологію виконання робіт, матеріали та їх необхідну кількість, пристрої, вимоги до якості робіт, робочі норми часу та виробітку, продуктивність праці, графічні матеріали (робочі креслення, ескізні конструкторські документи призначені для разового використання), нормативні документи (ДСТУ, ДНА, ГОСТи тощо).

*Картки-завдання –* це карти для роботи учнів, що дозволяють швидко запропонувати учням різноманітні навчальні завдання, форми для заповнення

при самостійному вивченні, закріпленні та використанні навчального матеріалу. Їх основна дидактична мета – індивідуалізація навчального процесу, самонавчання, самоконтроль та саморозвиток учнів

*Технологічна грамотність* кваліфікованого робітника – це здатність комплексно й ефективно вирішувати проблеми в галузі професійних знань*.*

#### **СПИСОК ЛІТЕРАТУРИ**

1. Бербец В.В. Поєднання форм і методів контролю навчальних досягнень учнів в процесі проектно-технологічної діяльності / Психологопедагогічні проблеми сільської школи. Науковий збірник. Вип.7. / Бербец В.В. – К.: Міленіум, 2004. – 154c.

2. Биков В.Ю. Інформаційне забезпечення навчально-виховного процесу: інноваційні засоби і технології : Колективна монографія / [Биков В.Ю., Гриценчук О.О., Жук Ю.І. та ін.]. – К.: Атака, 2005. – 252 с.

<span id="page-40-1"></span>3. Впровадження інновацій у професійну підготовку кваліфікованих робітників : матеріали Всеукраїнського науково-практичного семінару 7-8 жовтня 2015, Дніпропетровськ, Україна / за ред. Ситнікова О.П. / БІНПО УМО НАПНУ – Біла Церква, 2015. – 180 с.

4. Ганенко А.П. Оформление текстовых и графических материалов: Учеб. пособие / Ганенко А.П., Милованов Ю.В. – М.– 2001. – 352 с.

5. Гороль П.К. Методика використання технічних засобів навчання : навч. посіб. для студ. вищ. пед. навч. закладів / П.К. Гороль. – К.: Освіта України, 2007. – 256 с.

<span id="page-40-2"></span>6. Гуржій А.М., Коцур В.П., Волинський В.П., Самсонов В.В. Візуальні та аудіовізуальні засоби навчання. Навчальний посібник. – К., 2003. – 173 с.

<span id="page-40-0"></span>7. Дидактичне забезпечення навчального модуля «Методика професійно-практичної підготовки за галузевою спрямованістю»: Збірник дидактичних матеріалів педпрацівників кафедри МПН та НТВ: І.Є.Сілаєва, С.С.Шевчук, О.П.Микуляк, С.О.Заславська та ін. /за ред. Шевчук С.С. – Донецьк: ДІПО ІПП УМО. – 2013. – 195с.

<span id="page-41-2"></span>8. Заславська С.І. Методика розробки навчально-технічної документації : методичні рекомендації / С.І. Заславська. – Біла Церква: БІНПО УМО, 2015. – 54 с.

9. Кузьмина Н.В. Профессиональная деятельность преподавателя и мастера производственного обучения. – М.: Высшая школа, 1999. – 245 с.

<span id="page-41-1"></span>10. Нікуліна А.С., Сілаєва І.Є., Шевчук С.С. Сучасний урок у професійній школі: проектування, організація, аналіз: Метод. посібник. – Донецьк: ДІПО ІПП, 2008. – 160 с.

<span id="page-41-6"></span>11. Освітні інновації у навчально-методичній роботі закладів професійної освіти: матеріали Міжнародного науково-практичного Інтернетсемінару ( 20 квітня 2017, м.Одеса) / за ред. Ситнікова О. П. / БІНПО УМО НАПНУ. – Біла Церква, 2017. – 342 с.

12. Педагогічна книга майстра виробничого навчання: Навч.-метод. посіб. / За ред. Ничкало Н.Г. – К.: Вища школа, 1994. – 383с.

13. Підготовка майстра виробничого навчання до занять: метод. рекомендації / Уклад. Заславська С.І. – Донецьк: ДІПО ІПП, 2007. – 64 с.

<span id="page-41-5"></span>14. Радкевич В.О. Підготовка педагога професійної школи до розробки засобів науково-методичного забезпечення процесу професійного навчання. Педагог професійної школи. Збірник наукових праць. Випуск V. – К.: Науковий світ, 2003, – С. 193 – 200.

<span id="page-41-4"></span>15. Сисоєва С.О. Професійне консультування молоді: можливості мережі Intеrnet. Навчально-методичний посібник / С.О. Сисоєва, В.В Осадчий. – Київ-Мелітополь: ТОВ «ВбМмд», 2005. – 200 с.

<span id="page-41-0"></span>16. Соболєва С. В.Сучасні Засоби навчання у закладах професійної освіти: методичні рекомендації / С.В. Соболєва. – Біла Церква, БІНПО. –  $2015. - 84$  c.

17.Теорія і методика професійної освіти: Навч. посіб. / За ред. З.Н. Курлянд. – К.: Знання, 2012. – 390 с.

<span id="page-41-3"></span>18. Тищук В.І., Ковальов В.М. Системний підхід у науковометодичному забезпеченні навчального процесу в професійній школі. Науково-методичне забезпечення діяльності сучасної професійної школи. Матеріали міжнародної науково-практичної конференції. – Львів, 11– 14 травня 1994 р. – Ч.1. – К., 1994, – С.101-102.

19. Шевчук С.С. Інноваційний урок у професійній школі: Навчальнометодичний посібник. – Біла Церква, БІНПО, 2015. – 110 с.

# *ДОДАТКИ*

Додаток 1

### **Рекомендований зразок паспорту комплексно-методичного забезпечення професії**

\_\_\_\_\_\_\_\_\_\_\_\_\_\_\_\_\_\_\_\_\_\_\_\_\_\_\_\_\_\_\_\_\_\_\_\_\_\_\_\_\_\_\_\_\_\_\_\_\_\_\_\_\_\_\_\_ (назва професійного навчального закладу)

\_\_\_\_\_\_\_\_\_\_\_\_\_\_\_\_\_\_\_\_\_\_\_\_\_\_\_\_\_\_\_\_\_\_\_\_\_\_\_\_\_\_\_\_\_\_\_\_\_\_\_\_\_\_\_\_ (назва міста, району)

# **Паспорт комплексного методичного забезпечення навчального процесу з професії**

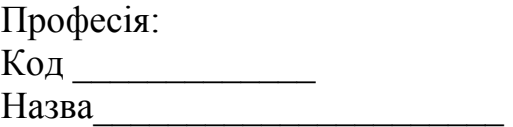

Розробив(ла): \_\_\_\_

 $\overline{\phantom{a}}$  , where  $\overline{\phantom{a}}$ 

# **Форма 1**

# **Нормативна, навчально-методична документація**

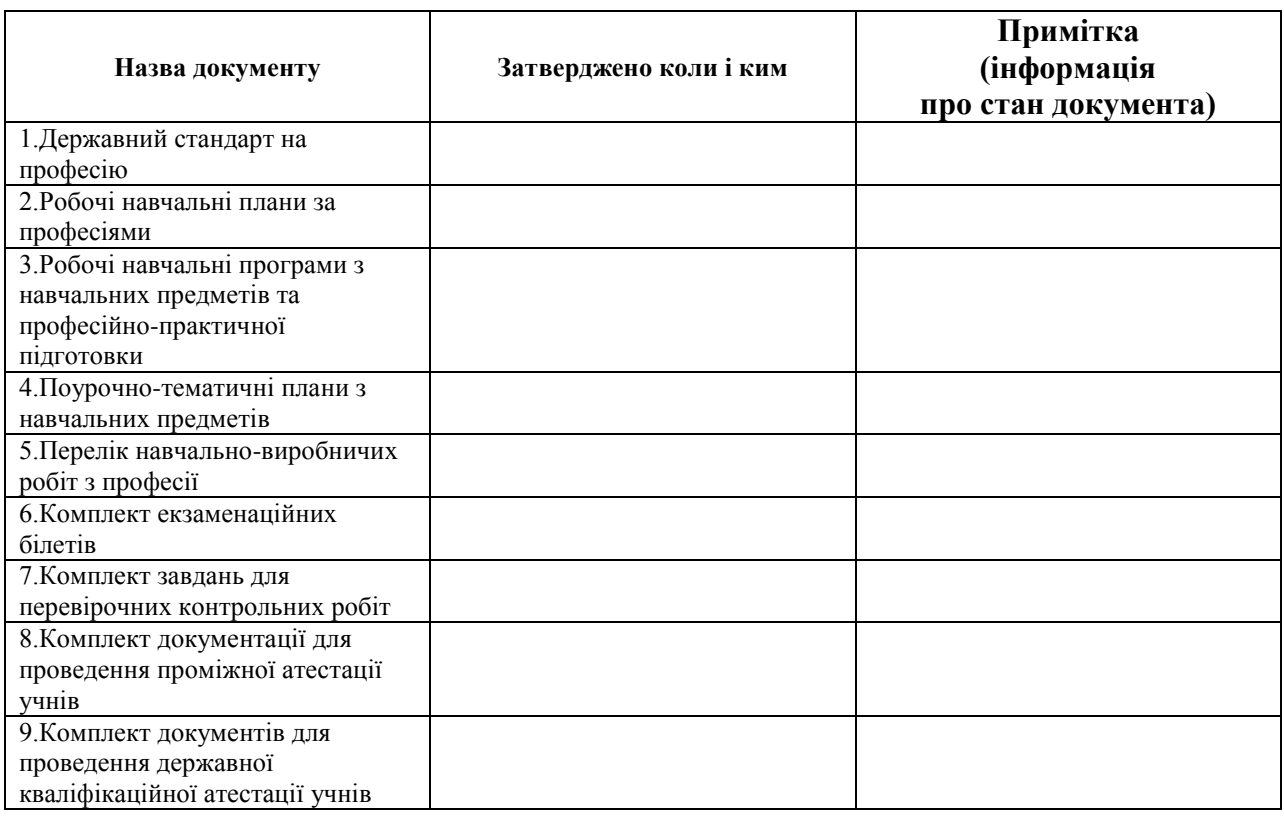

# **Форма 2**

# **Навчальна література з професії**

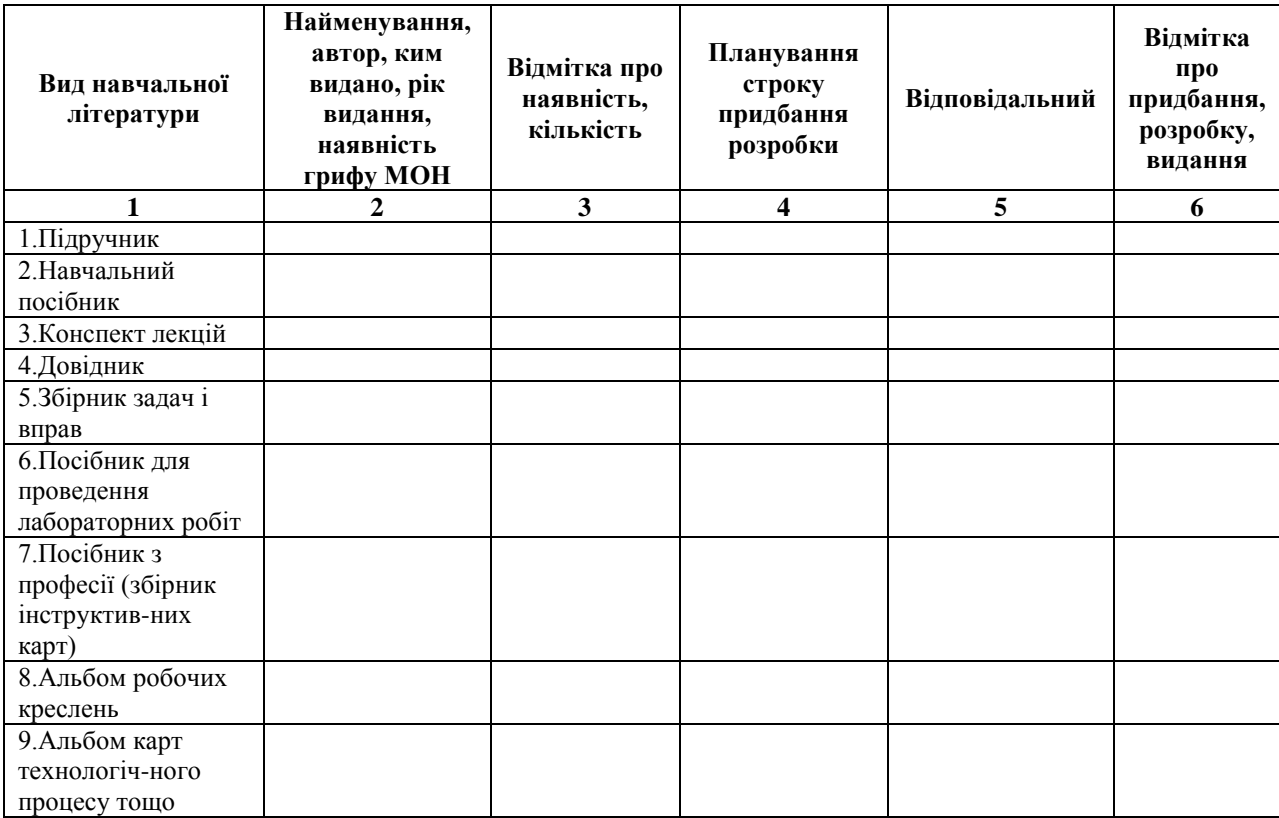

### **Форма 3**

#### **Навчально-методичні посібники для викладача, майстра виробничого навчання**

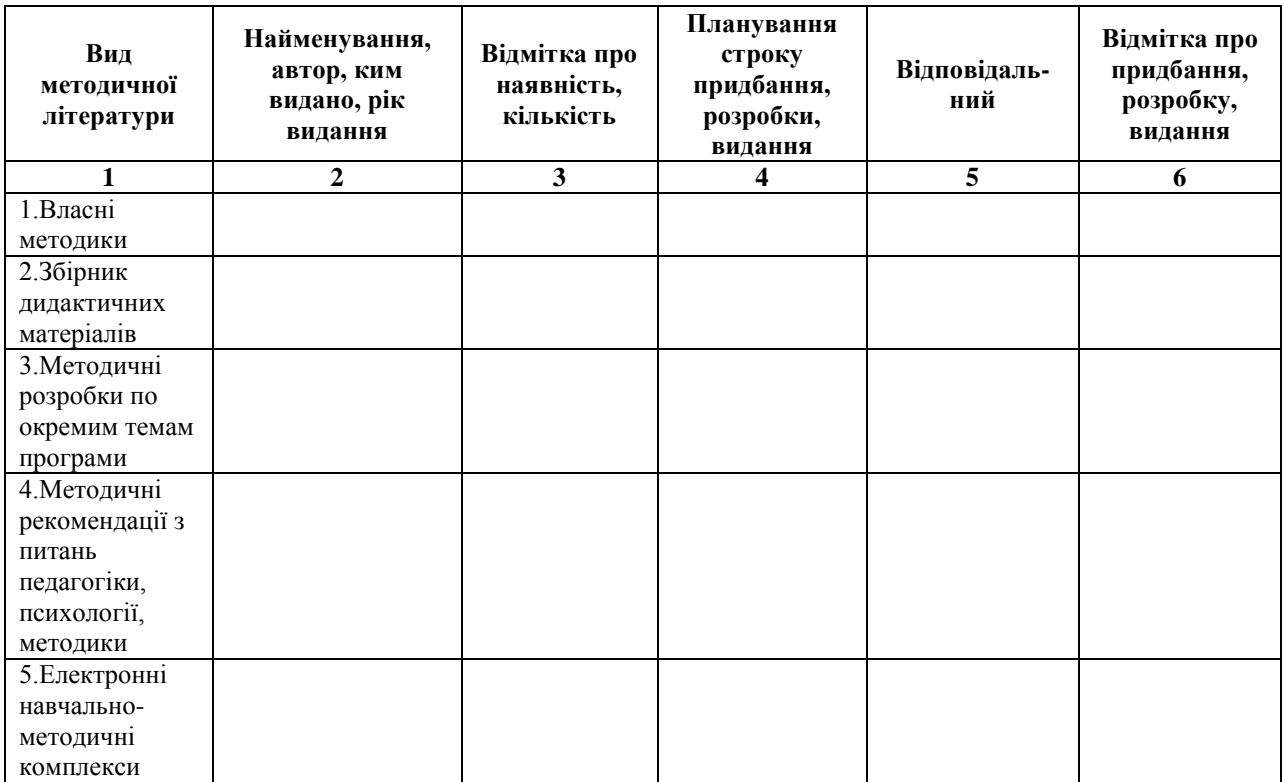

### **Форма 4**

#### **Дидактичні засоби навчання для вивчення тем, розділів і вузлових питань матеріалу предмета теоретичного навчання**

#### **Тема (розділ) \_\_\_\_\_\_\_\_\_\_\_\_\_\_\_\_\_\_\_\_\_\_\_\_\_\_\_\_\_\_\_\_\_\_\_\_\_\_\_\_ (\_\_\_\_\_\_\_\_ год.)** Вузлові питання навчального матеріалу теми (розділу) робочої навчальної програми предмета Кількість годин Вид і найменування основних засобів навчання Відмітка про наявність (кількість) Запланований термін розробки, виготовлення, придбання Відповідальний Відмітка про розробку, виготовлення, придбання 1 2 3 4 5 6 7 1. 2. 3…

# **Форма 5**

### **Дидактичні засоби навчання для вивчення тем і розділів програми виробничого навчання**

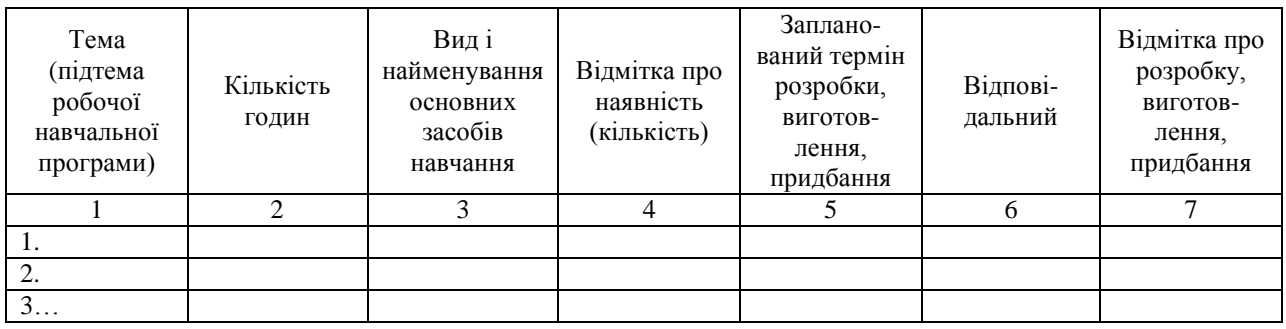

# *ПАСПОРТ КОМПЛЕКСНО-МЕТОДИЧНОГО ЗАБЕЗПЕЧЕННЯ*

# професії «Перукар (перукар-модельєр)»

Професія:перукар (перукар-модельєр) Код:5141 Термін навчання: 1 рік Майстер в/н: Полякова Л.О.

м. Харків

# РОЗДІЛ 1. НАВЧАЛЬНО-МЕТОДИЧНА ДОКУМЕНТАЦІЯ

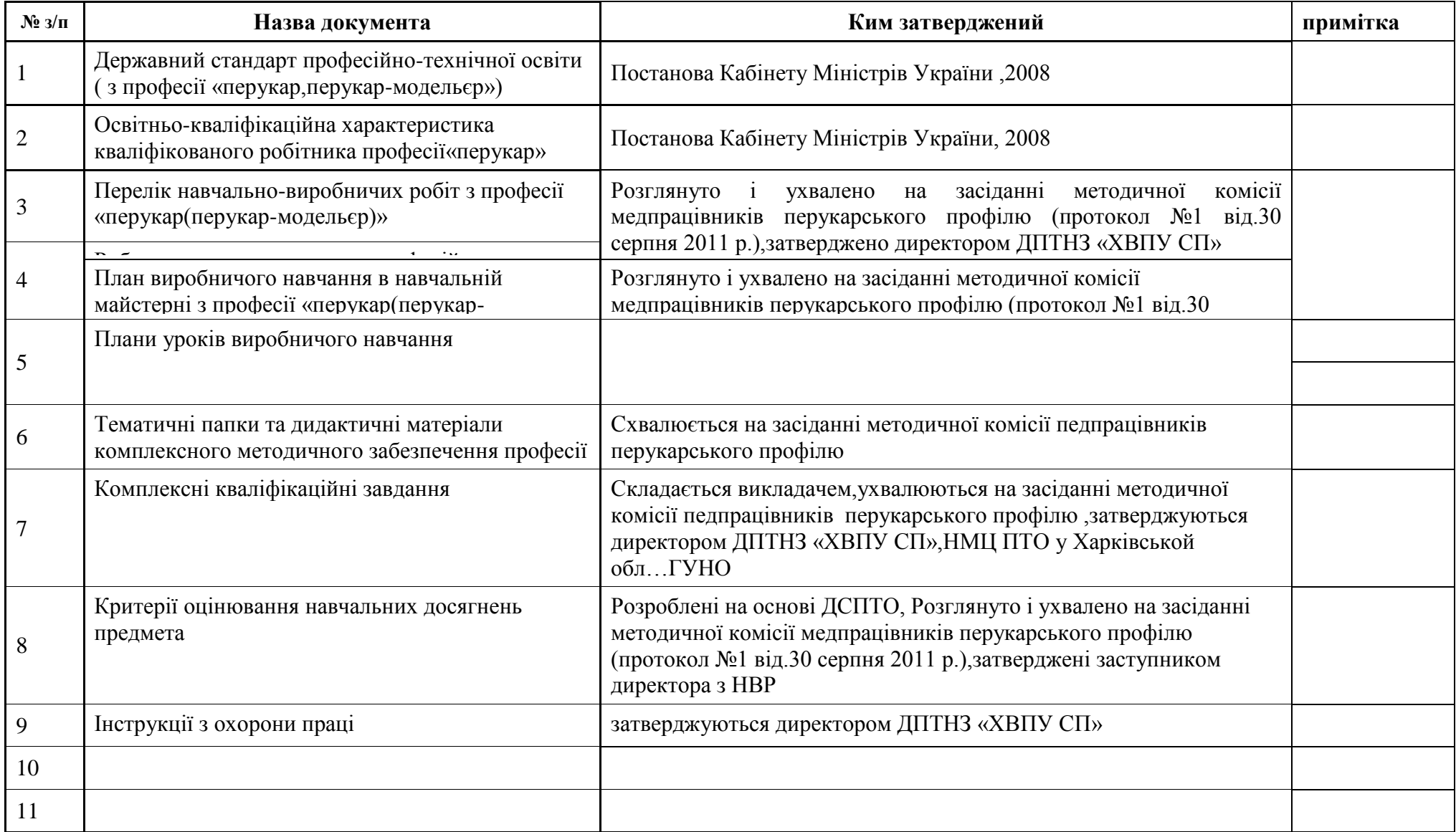

# Розділ 2**.** НАВЧАЛЬНА ЛІТЕРАТУРА

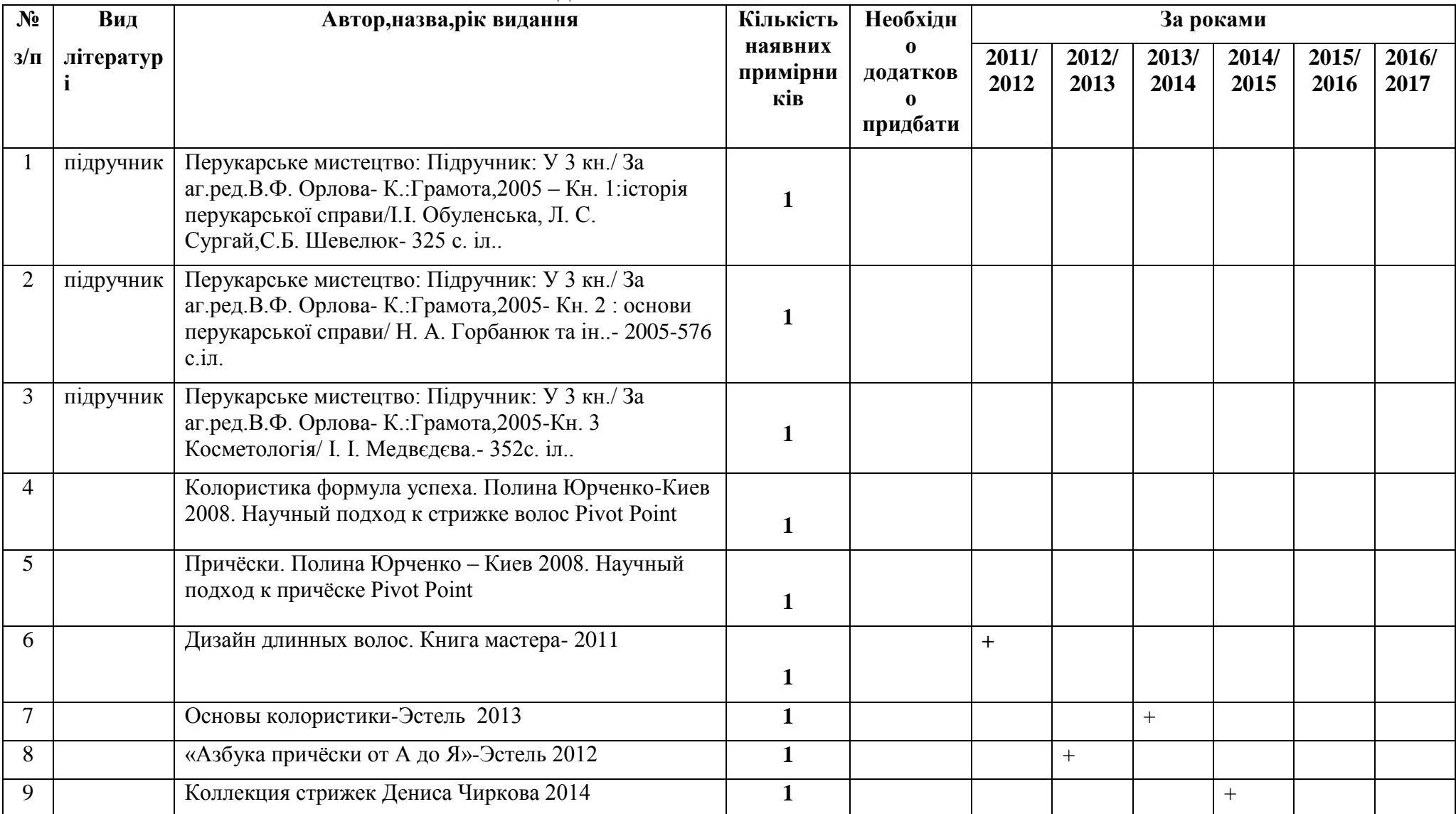

# Розділ 3. МЕТОДИЧНІ ПОСІБНИКИ

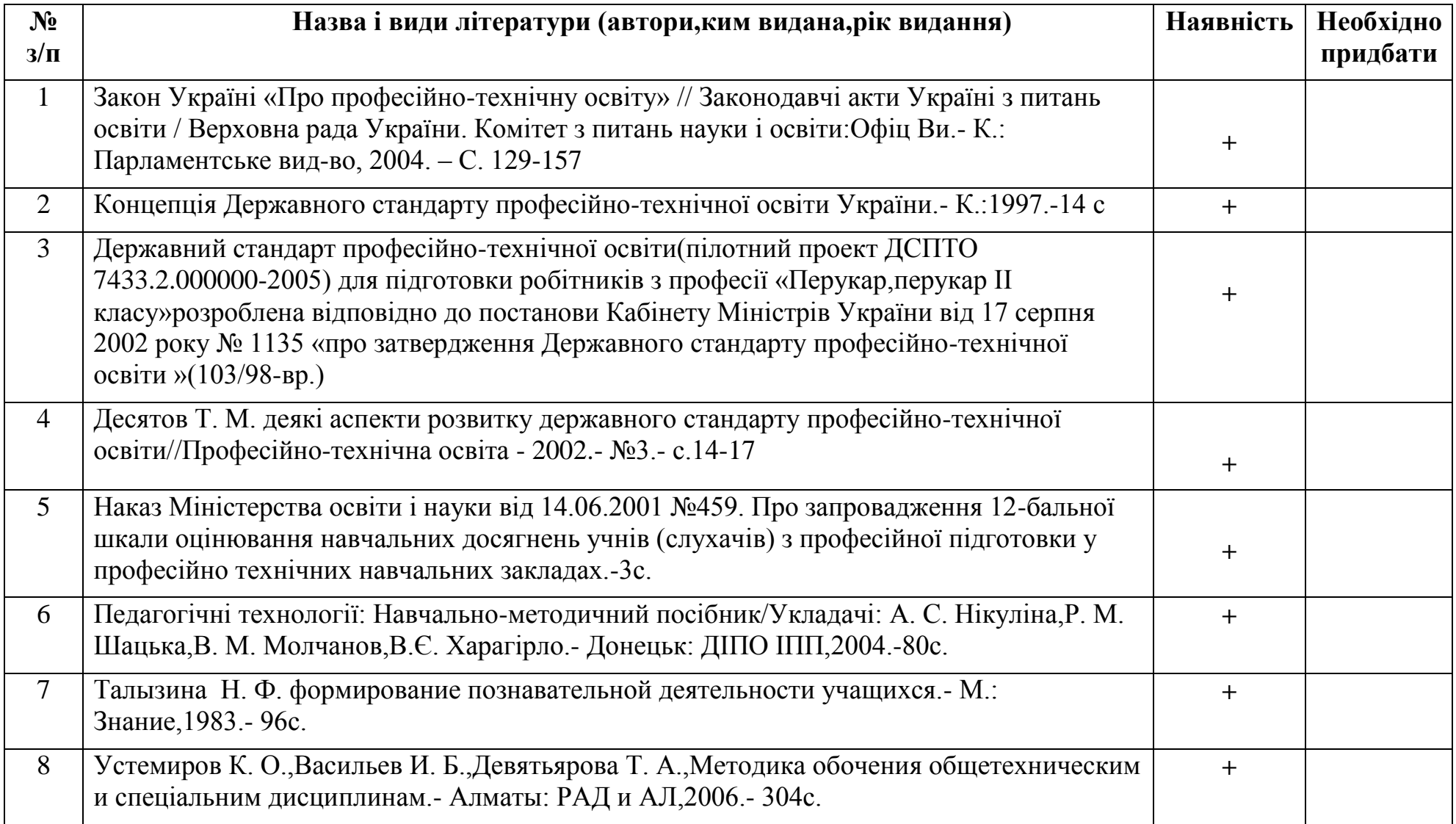

# Розділ 4. ЗАСОБИ НАВЧАННЯ ДЛЯ ВИВЧЕННЯ ТЕМ, РОЗДІЛІВ ПРОГРАМИ

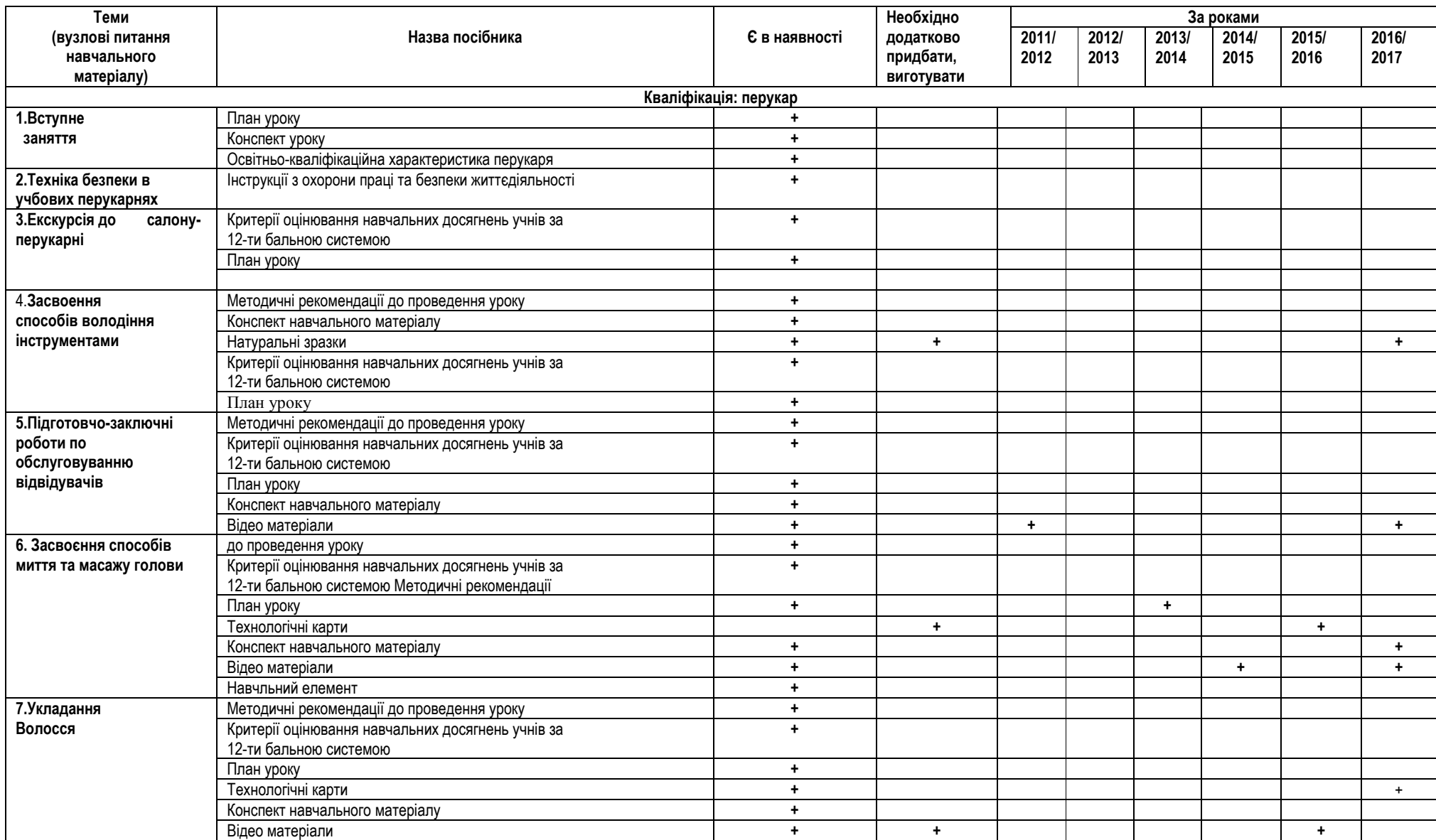

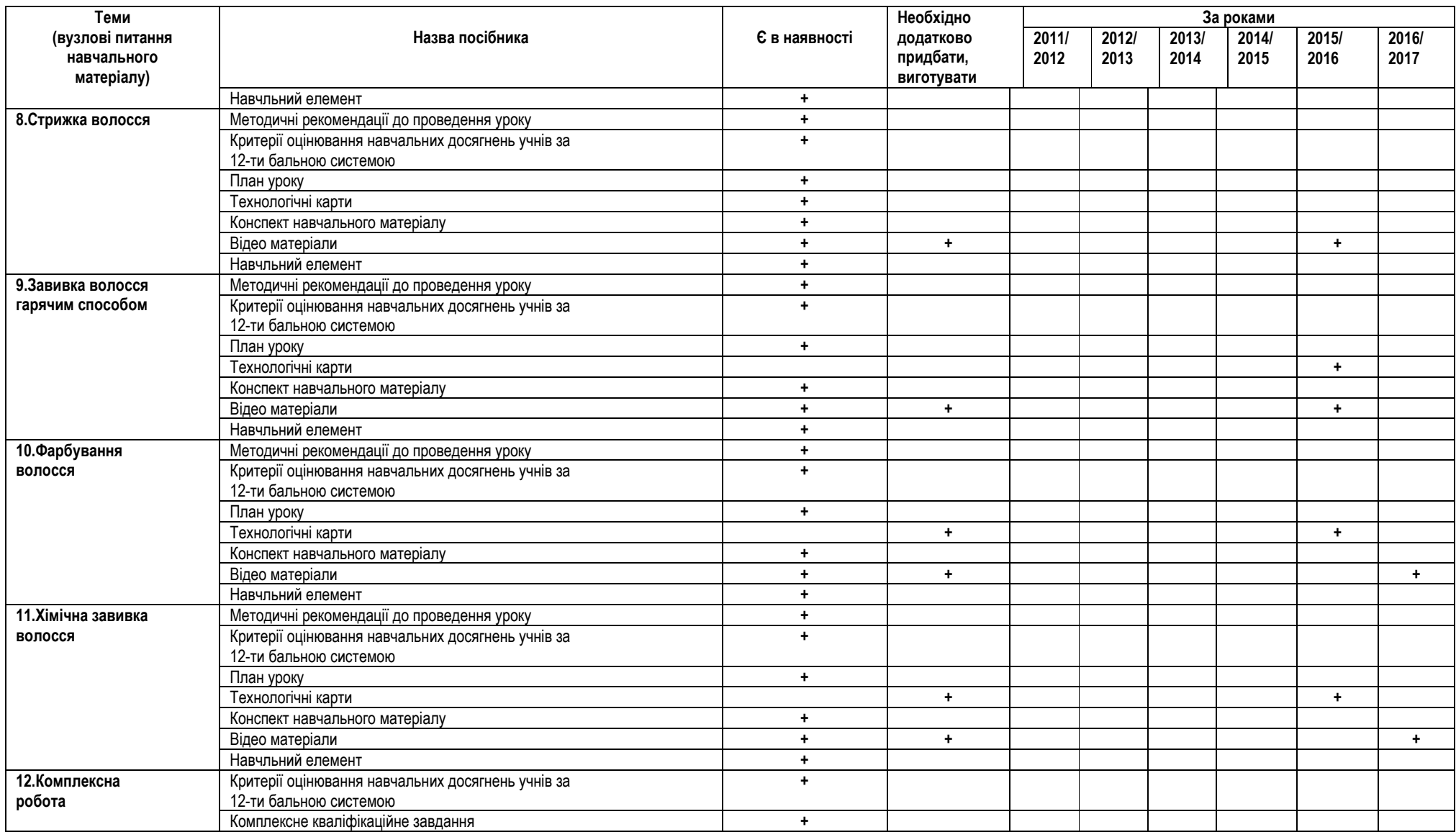

#### **Інструкційна карта**  $\begin{bmatrix} \frac{1}{2} & \frac{1}{2} \\ \frac{1}{2} & \frac{1}{2} \end{bmatrix}$  **Тема програми: Стругання деревини** Тема уроку: **Загострення та випрямляння ножів № Найменування і послідовність виконання операцій Ескіз Рекомендації по виконанню і самоконтролю трудового процесу І Загострення ножів на точилах.** Ножі рубанків (фуганків) загострювати на точилах з карборундовим кругом. Під час загострення ножів точильний круг обертається проти леза при ньому ніж тримати правою рукою під потрібним кутом прямо без перекосів, рівномірно притискаючи його до круга, а лівою підтримувати ніж. Загострювати ножі на мокрому точилі доти, доки з протилежного боку не утворюються задири. Під час заточування слід зберегти кут загострення  $(25 + 5)$ ° Якщо задири незначні і мають вигляд тонких та рівних смужок, то загострювання вважається задовільним. Великі задири утворюються, якщо сильно натискати на ніж у процесі загострювання. Загострюючи ножі на точилах, стоять збоку від круга, працюють у запобіжних окулярах, які захищають очі від іскри і дрібних шматочків каменя (абразивів), що відлітають. Правильність загострювання перевіряти шаблоном, лінійкою і кутником, причому кут загострення - шаблоном, в прямолінійність лінійкою і кутником. У правильно загостреного ножа лезо повинно прилягати до лінійки щільно, без просвіту. **ІІ Загострення ножів на брусках.** Ножі загострювати також на брусках, за допомогою яких з фаски ножів знімають задирки і зазубрини. Бруски змочувать кількома каплями гасу, або водою. Загострювати ножі прямолінійними або колоподібними рухами. При загострюванні ножа прямолінійними рухами, ножа брати за хвостову частину правою рукою і фаскою класти щільно на брусок, а лівою рукою притискати до бруска. Потім рівномірними рухами посувати ніж вперед і назад уздовж бруска, зберігаючи кут загострення. Загострюючи ніж колоподібними рухами, ножа також брати за хвостову частину руками і притискаючи фаскою до бруска, безперервними і рівномірними колоподібними рухами посувати по поверхні каменю. **ІІІ Випрямляння ножів.** Лезо на бруску випрямляти колоподібними рухами або переміщуючи брусок вздовж фаски закріпленого ножа на дрібнозернистім точильнім бруску. Лезо ножа вважається гострим, якщо ним можна зрізати волосину. Робітник прикладає ніж фаскою до бруска колоподібними рухами веде по ньому, зберігаючи кут загострення. Потім він прикладає ніж до бруска іншим боком і випрямляє його. Також колоподібними рухами доти доки не будуть повністю зняті зазори.

Додаток 3

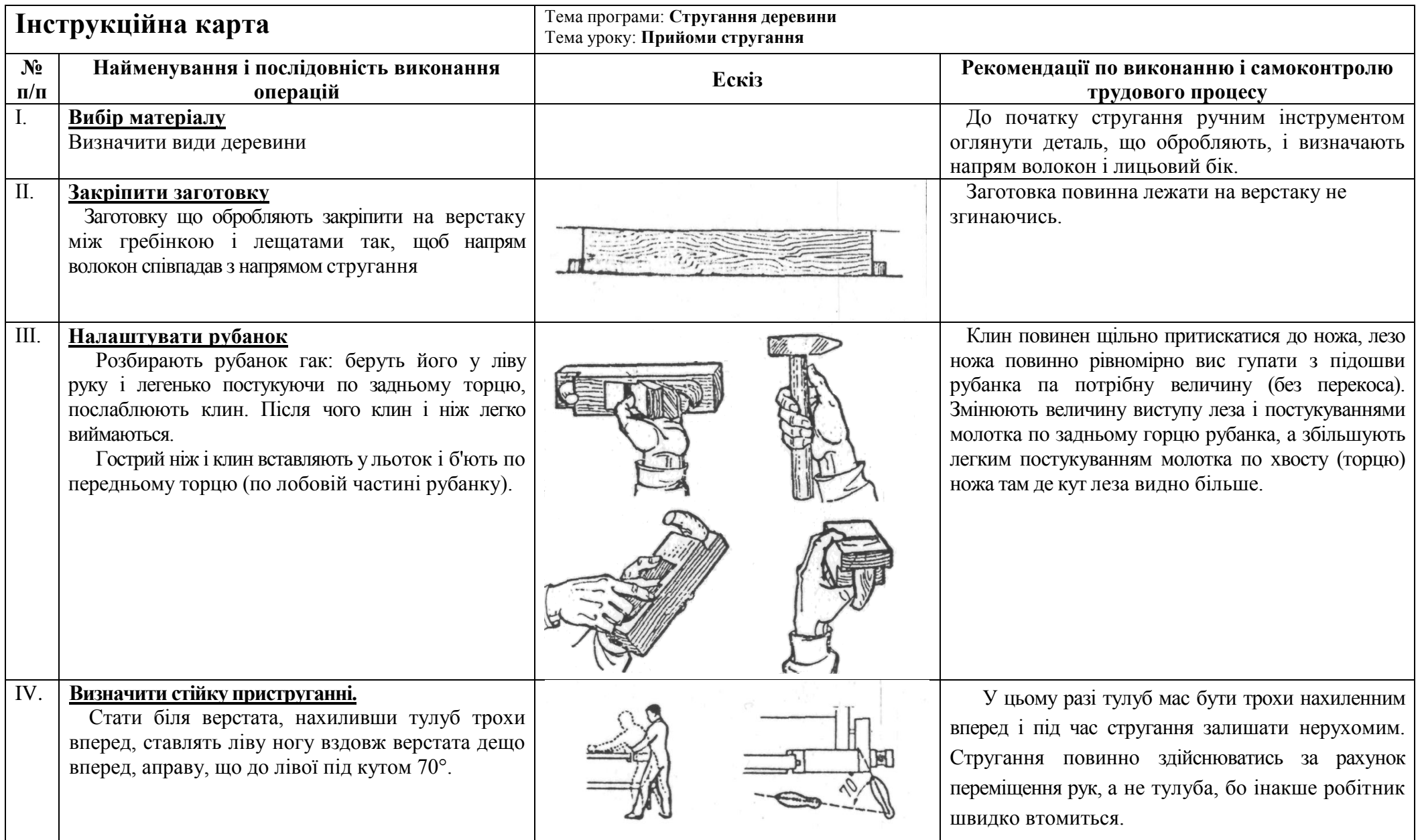

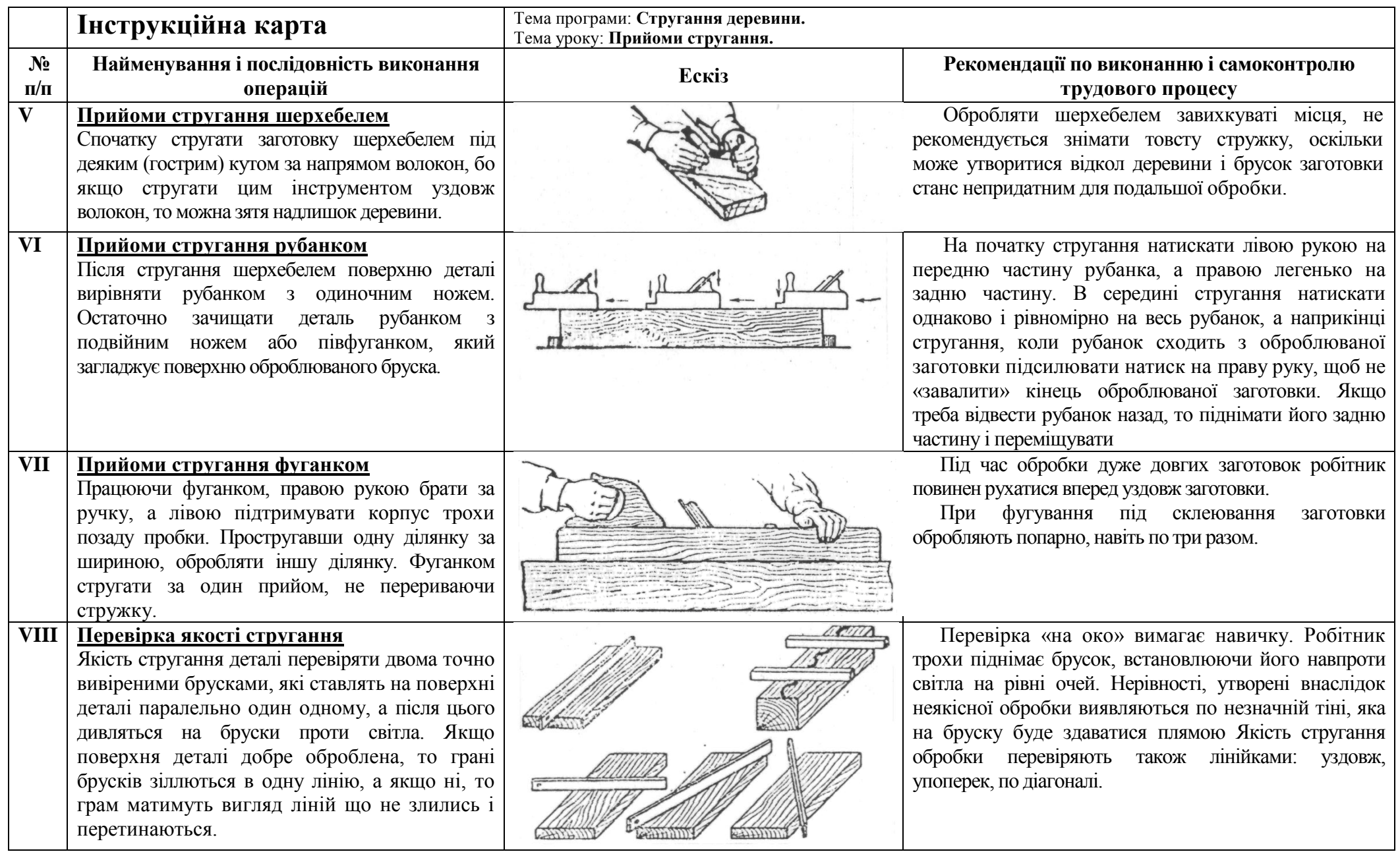

# Додаток 4

Розглянуто та схвалено на засіданні методичної комісії Протокол №\_\_\_\_від Голова методичної комісії

\_\_\_\_\_\_\_\_\_\_\_\_\_\_\_\_\_\_\_\_\_\_\_\_

#### **Професія – 4222 «Адміністратор» Інструкційно-технологічна карта: «Бесіда з кандидатом на посаду»**

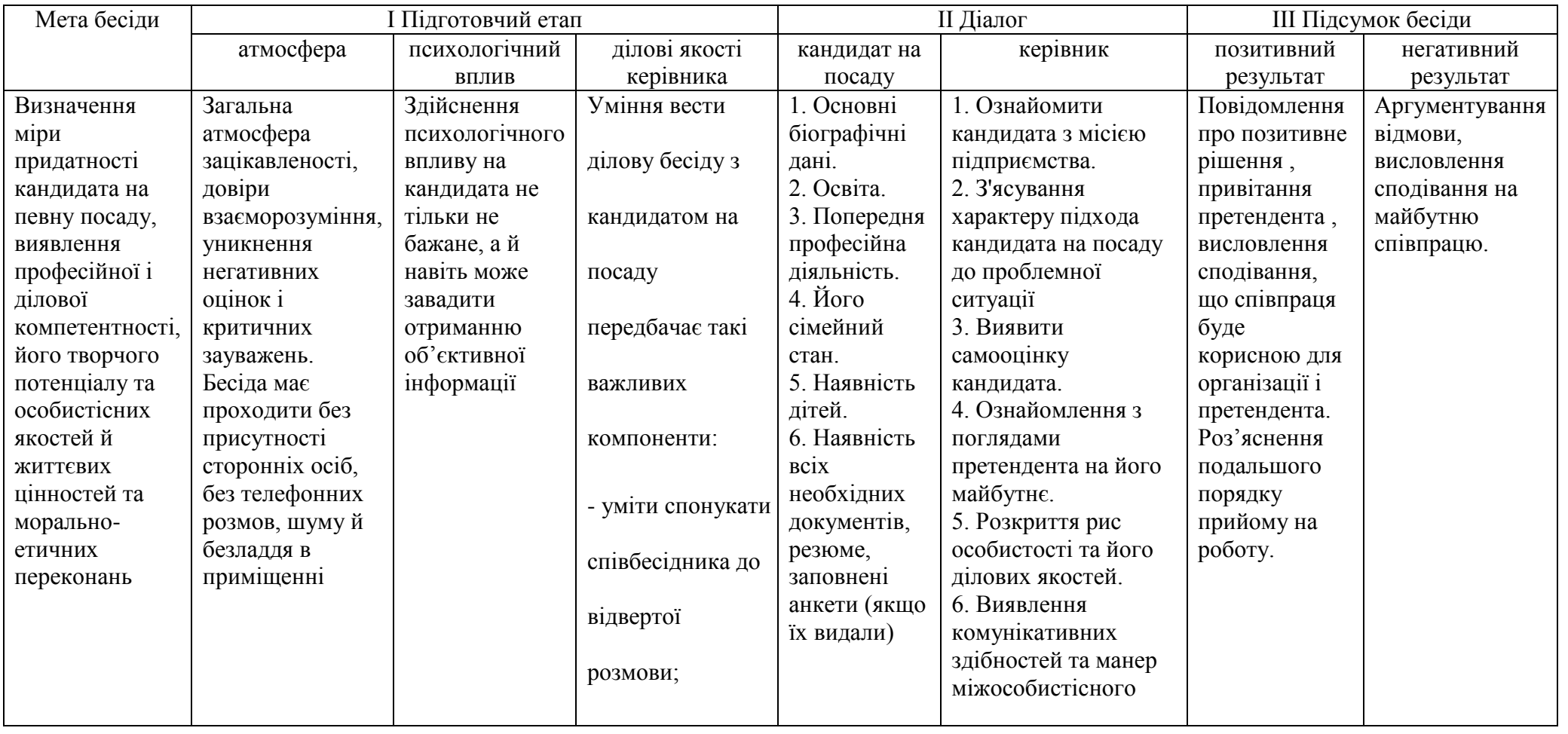

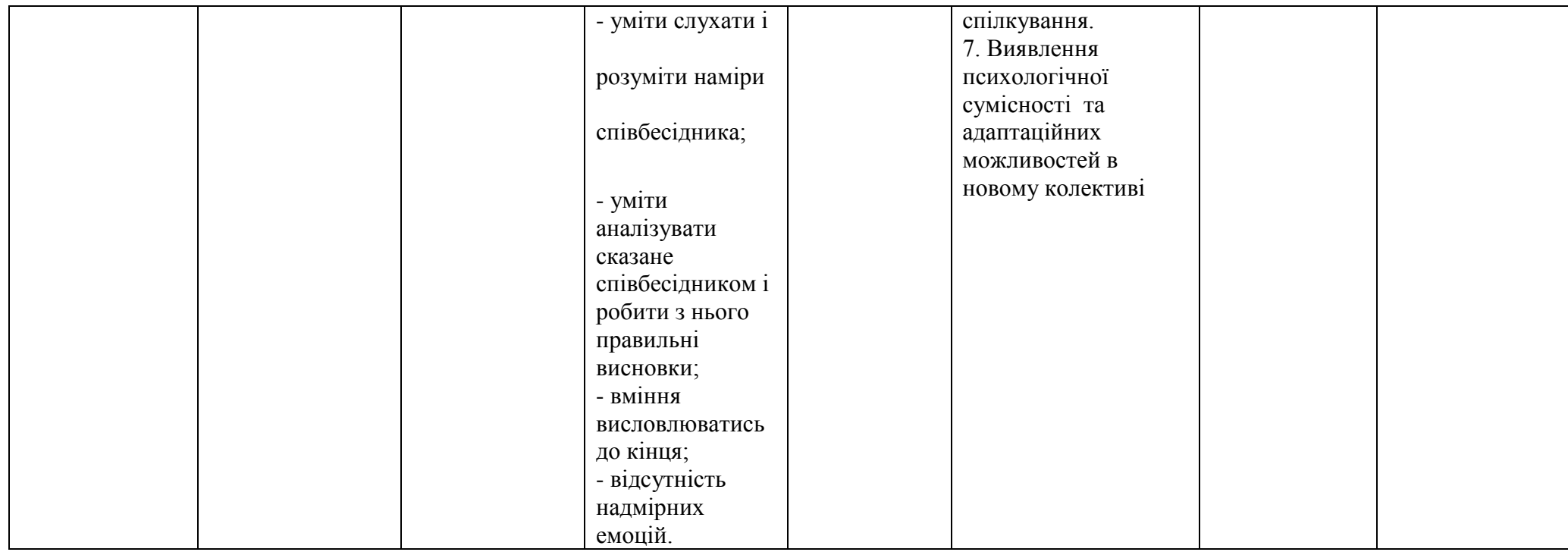

Розглянуто та схвалено на засіданні методичної комісії педпрацівників з професій швейного профілю протокол № \_\_\_\_від\_\_\_\_\_\_\_\_ Голова методичної комісії \_\_\_\_\_\_\_\_\_\_\_\_\_\_\_\_\_\_\_\_\_\_

# **Інструкційно-технологічна картка «Обробка верхнього зрізу спідниці пришивним поясом»**

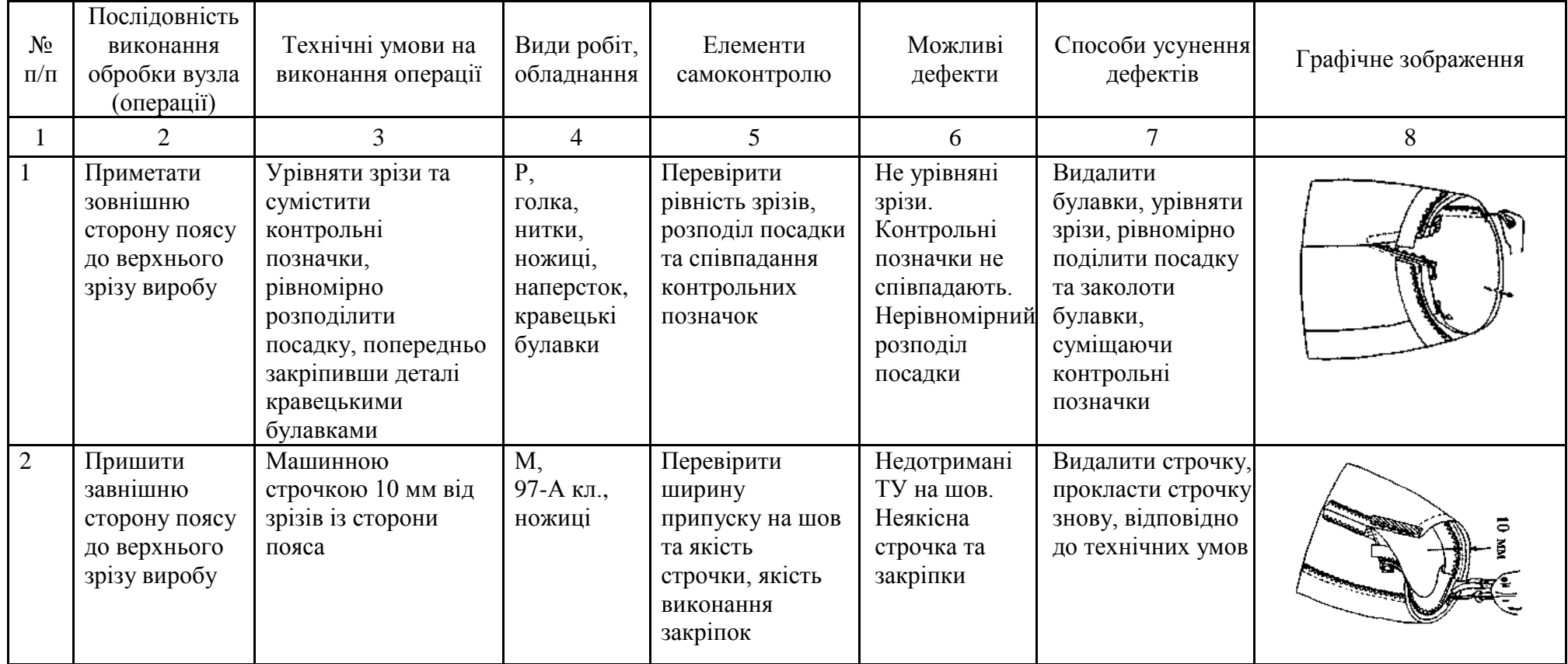

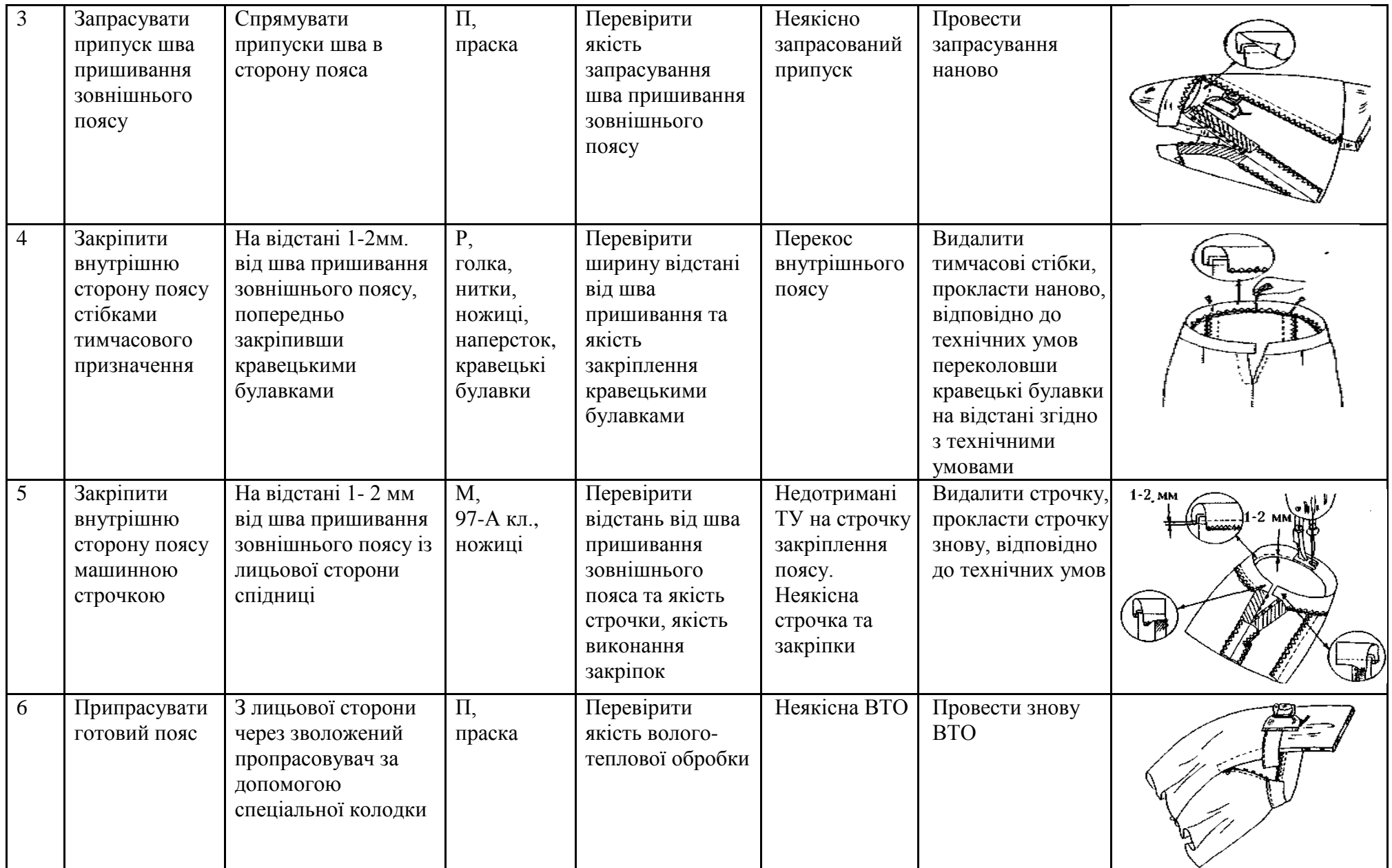

### *Технологічна картка*

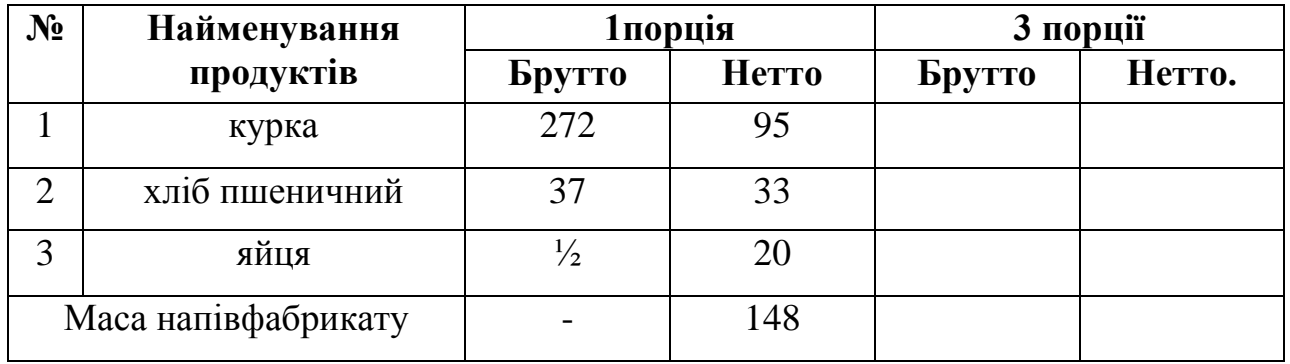

#### *«Шніцель по-столичному»*

### **Технологія приготування**

З великого філе відрізати плечову кісточку, зачистити і розкрити. Велике і мале філе злегка відбити, у великого філе надрізати сухожилки в двох - трьох місцях, покласти на нього мале філе і закрити краями великого, надаючи овальної форми, змочити у підсоленому льєзоні і обкачати в пшеничному хлібі, нарізаному у вигляді локшини.

#### **Вимоги до якості**

Шніцель овальної форми. Поверхня вкрита рівним шаром хлібної паніровки, не відстає і не зволожена.

### *Технологічна картка*

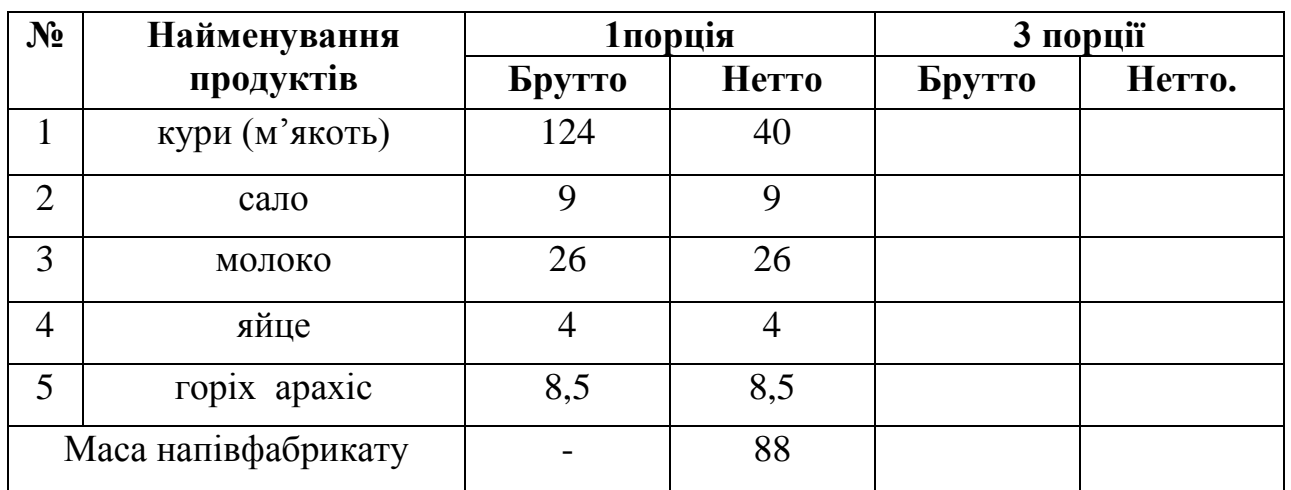

#### *«Завиванець по-київські»*

# **Технологія приготування**

М'ясо птиці без шкіри і кісток нарізати шматочками , пропустити два рази через м'ясорубку, протерти через сито. Додати молоко, яйця, сіль, перемішати, вибити. Викласти на марлю товщиною 1см. На середину викласти горіхи, сало, нарізане кубиками, сформувати рулет. Загорнути в марлю.

#### **Вимоги до якості**

Протерта м'якоть – однорідна. Форма завиванця – у вигляді ковбаски, рівна, без тріщин та видимого фаршу.

Додаток 6

# **Картка попередження та усунення дефектів під час виконання зачіски**

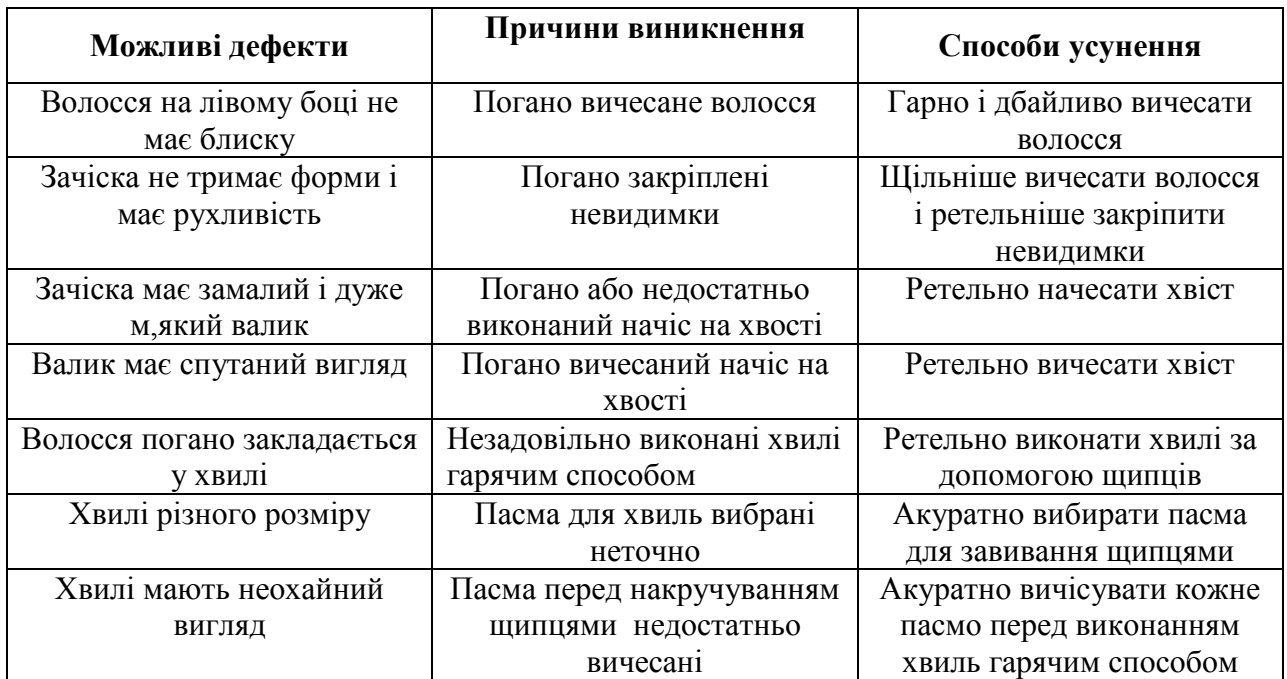

# **Картка застереження Типові помилки та шляхи їх попередження при приготуванні гарячих страв з сиру**

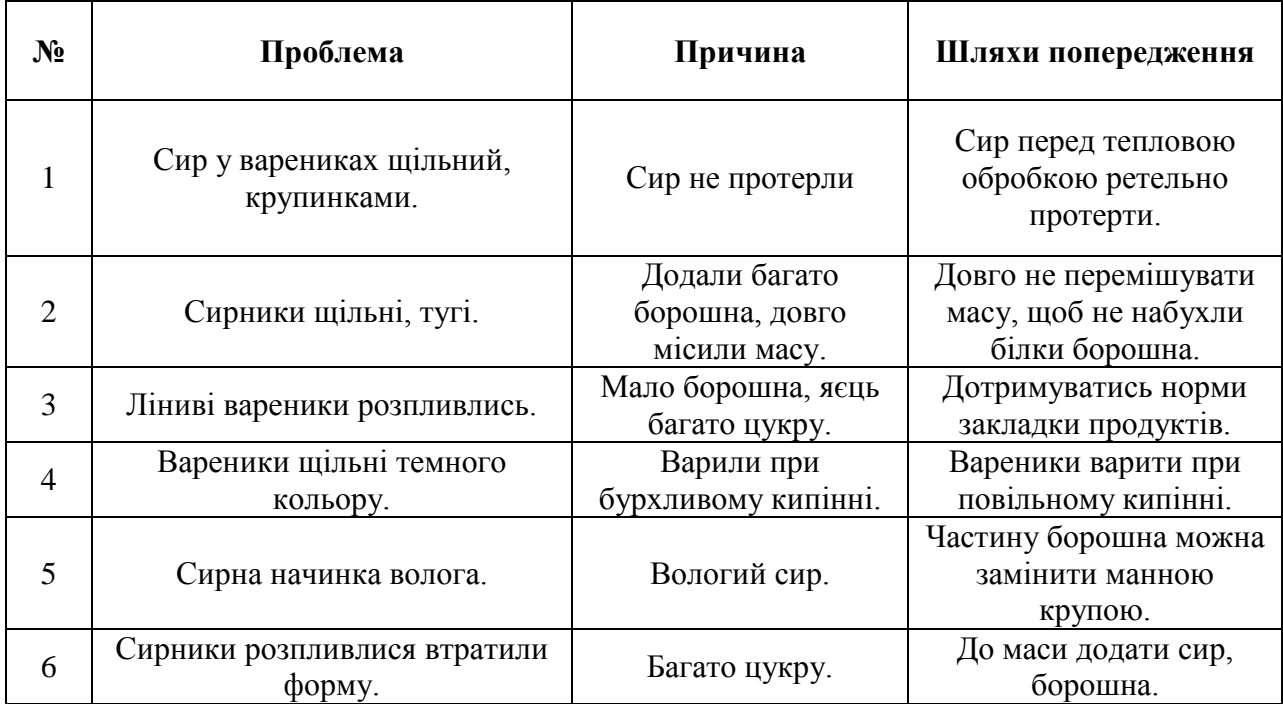

### **Карта алгоритму послідовності приготування вареників з сиром**

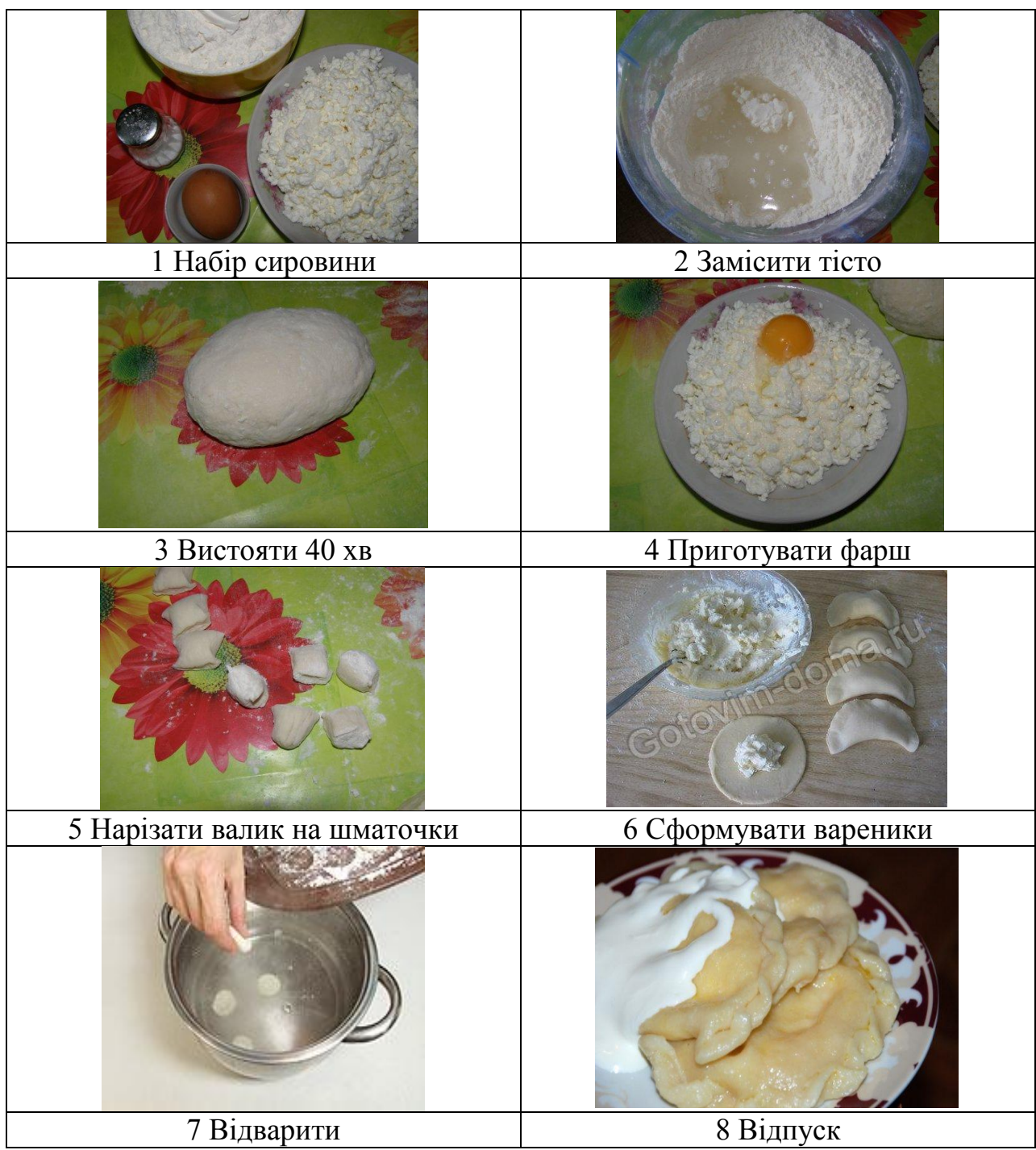